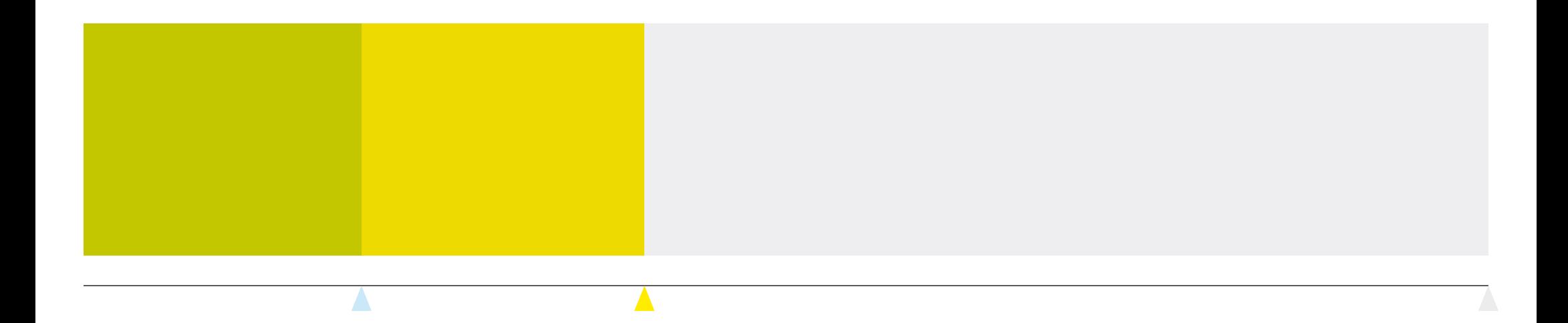

# *Neuerungen GlobalTaxCenter & SmartTaxBalance*

AMANA Anwenderkonferenz 2019

Essen, 22. Mai 2019

*AMANA consulting GmbH*

*Veronikastraße 36, 45131 Essen, info@amana.de, amana.de*

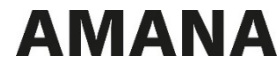

## **Agenda**

#### **GlobalTaxCenter**

- Allgemeine Neuerungen
- Neuerungen im Einzelgesellschaftsbereich
- Neuerungen der Steuererklärung
- Neuerungen zu ausländischen Gesellschaften
- Neuerungen der Schnittstellen
- Sonstige Neuerungen

#### **SmartTaxBalance**

- $\overline{\phantom{m}}$ Allgemeine Neuerungen
- Neues zur aktualisierten Taxonomie

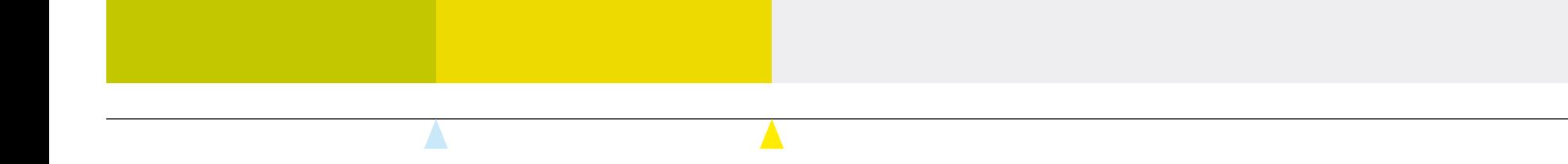

# **Allgemeine Neuerungen**

GTC

### **Umstellung auf ein neues Design**

- Erweiterung des neuen AMANA-Designs auf das gesamte GlobalTaxCenter
- Ein- und Ausblenden der Navigation schafft mehr Platz für die Anzeige von Dialogen

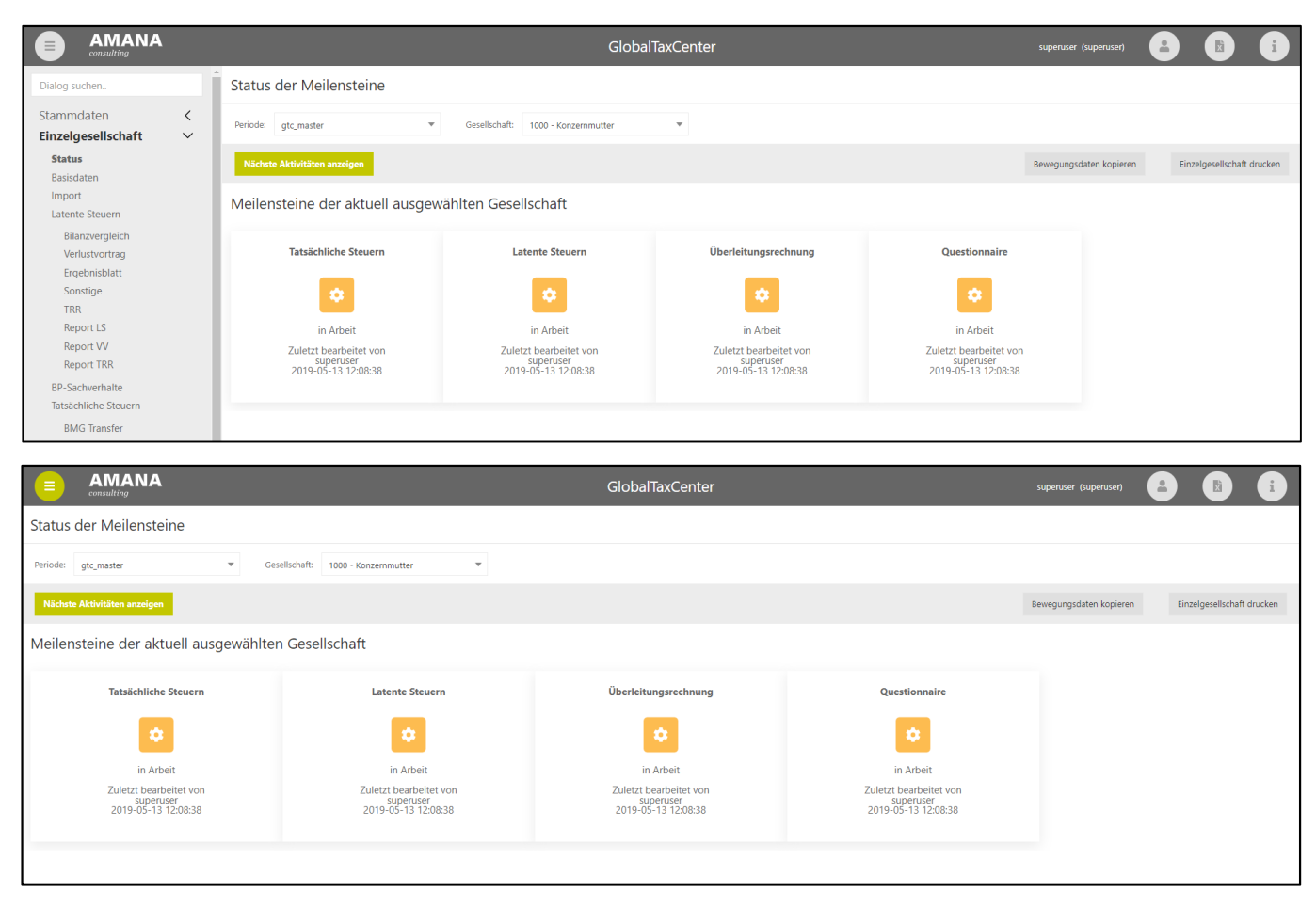

### **Umstellung auf ein neues Design**

 $-$  In der bisherigen GTC-Version musste erst ein Bereich ausgewählt werden, um Dialoge aufzurufen

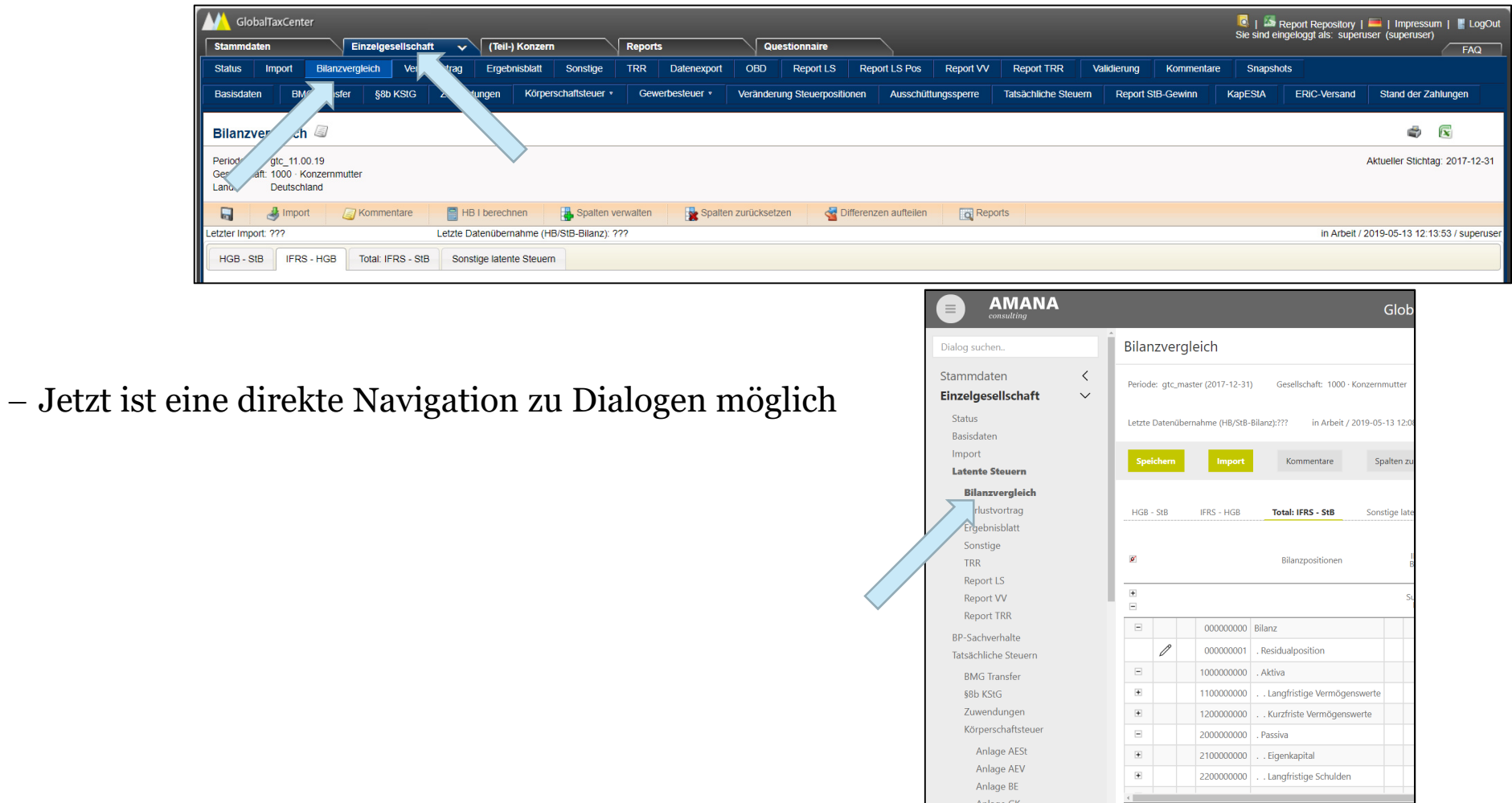

### **Umstellung auf ein neues Design**

#### PDF-Export, für z.B. plattformunabhängige Ansichten von GTC-Auswertungen

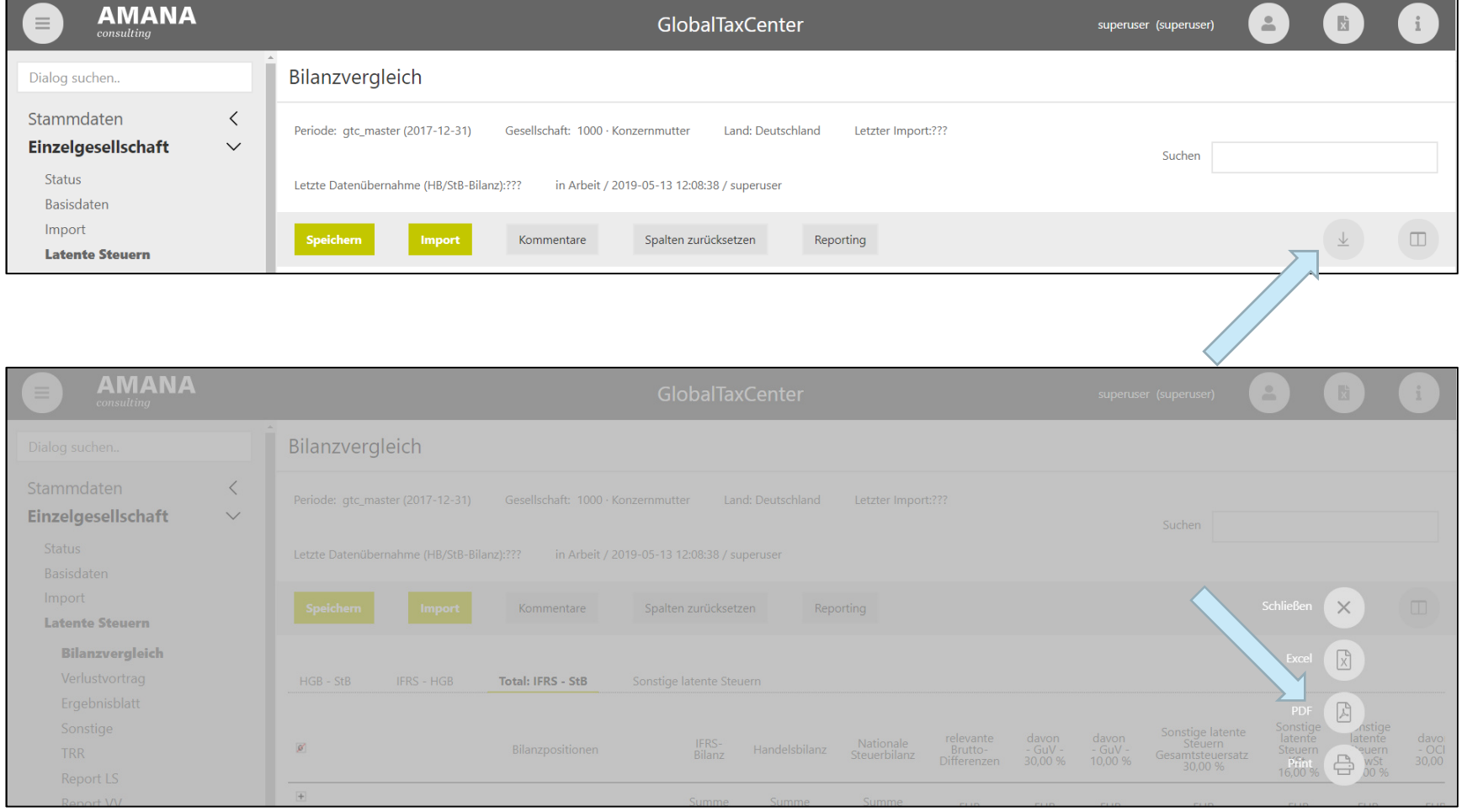

### **Ausbau des AMANA Dokumentationssystem**

Handbuch und Release-Notes werden zentral zur Verfügung gestellt

– <u>http://docs.amana.de</u> oder direkt aus der Anwendung

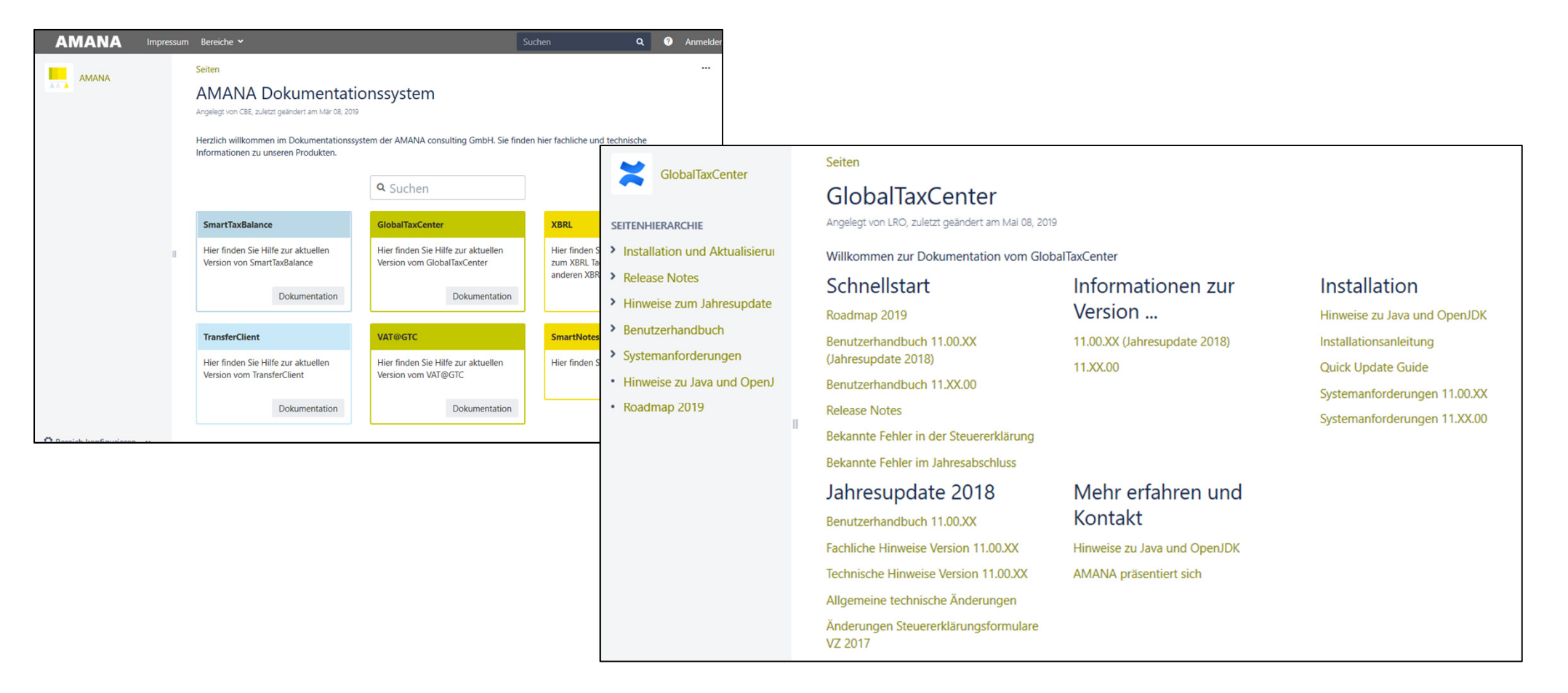

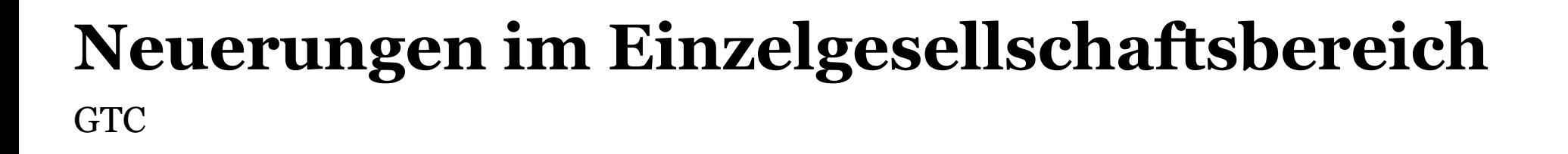

### **Zivilrechtliche Quote bei Personengesellschaften**

- $\overline{\phantom{0}}$ Eine zivilrechtliche Quote kann eingefügt werden
- $\overline{\phantom{0}}$ Verarbeitung in der Anlage FB und Nutzung innerhalb von eigenen Reports

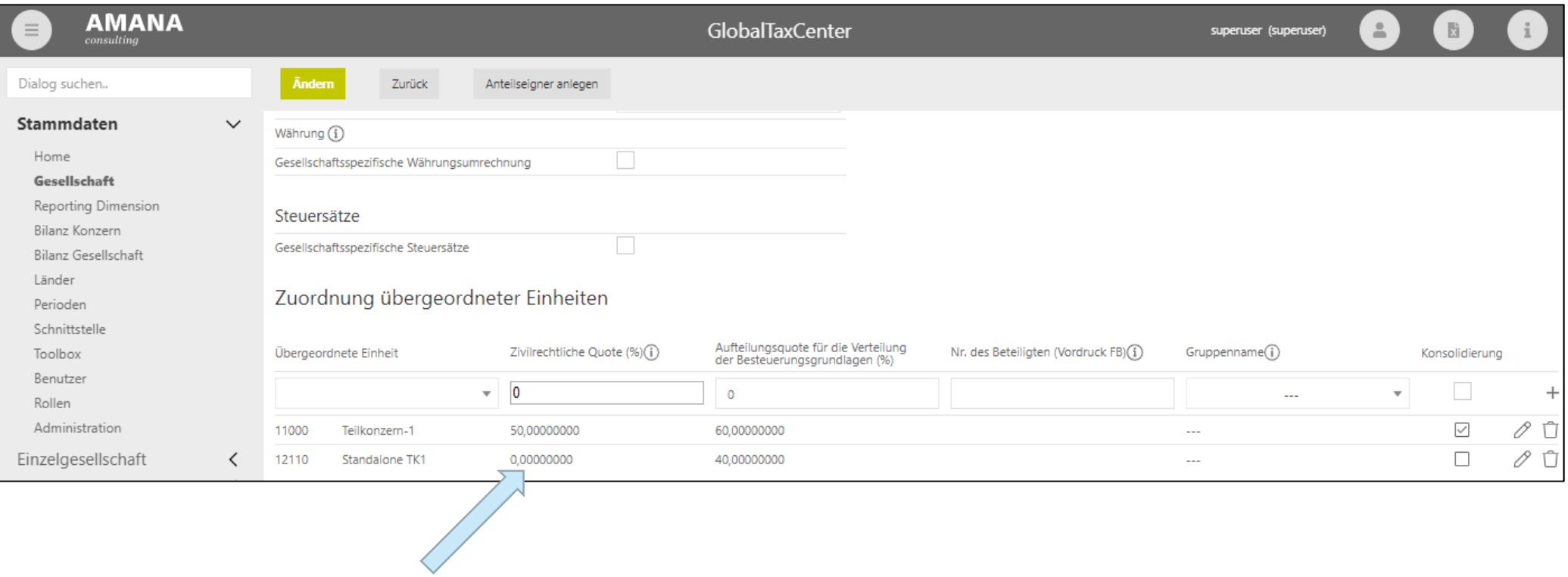

## **TRR-Kommentare bei Übrige Sonstige (1/2)**

 $\equiv$ Bisher musste bei Überschreitung der "5%-Regel" in der Zeile "Übrige Sonstige" ein Kommentar angegeben werden

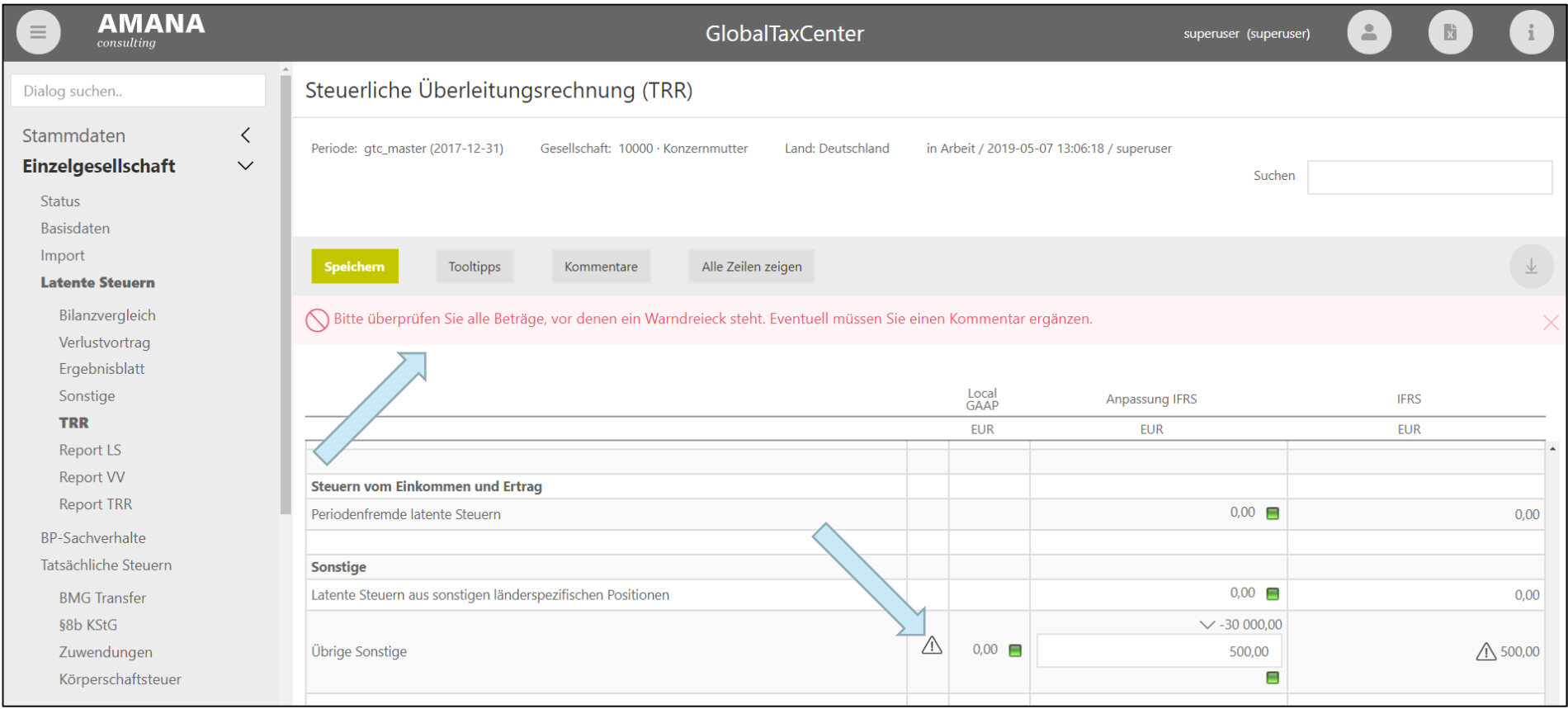

### **TRR-Kommentare bei Übrige Sonstige (2/2)**

 $\overline{\phantom{0}}$  Jetzt kann eine niedrigere Betragsgrenze angegeben werden, ab wann ein Betrag kommentiert werden muss. (5%-Regel gilt weiterhin)

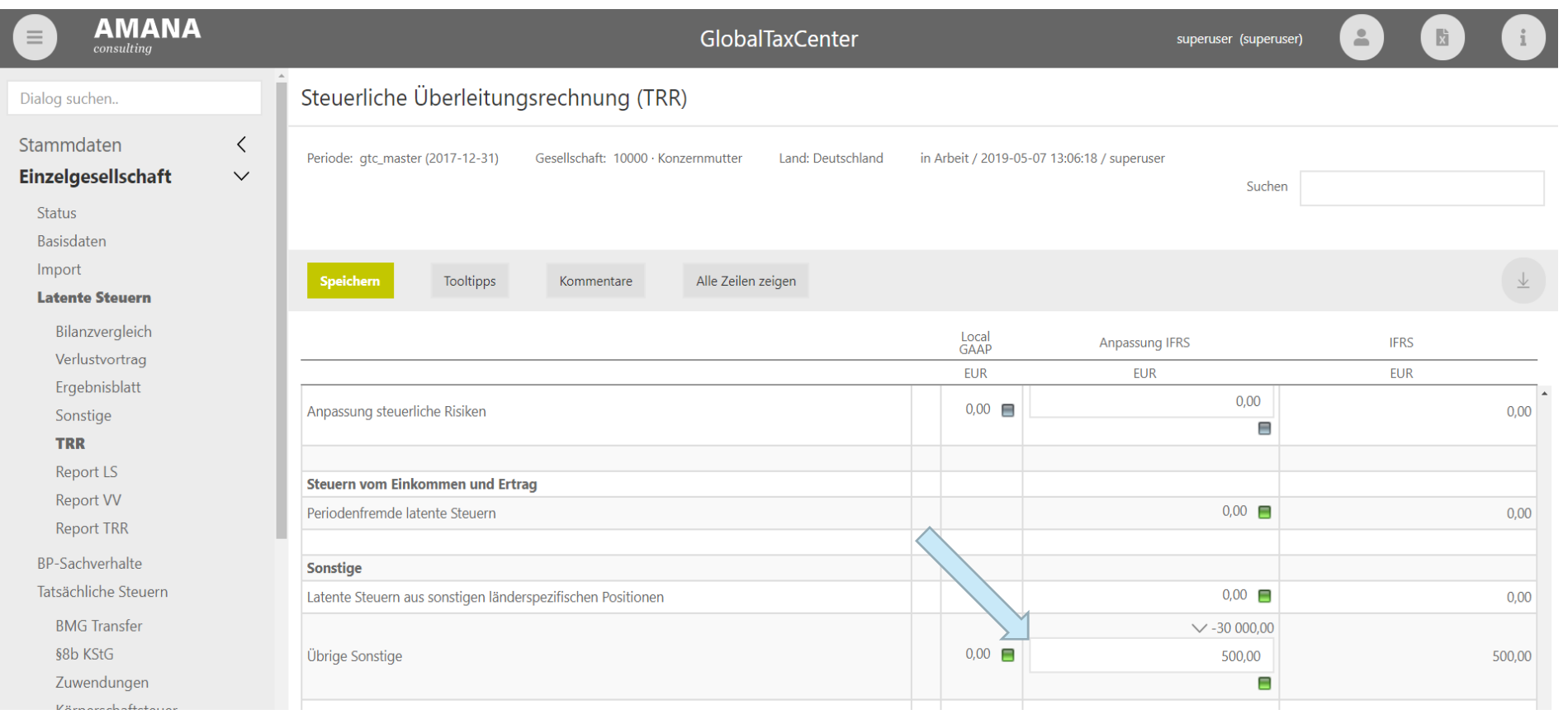

### **Automatischer Bilanzausgleich (1/2)**

 $\equiv$  Der Bilanzvergleich kann unter Umständen nicht aufgehen (z.B. bei ungemapptem Jahresüberschuss bzw. Bilanzgewinn)

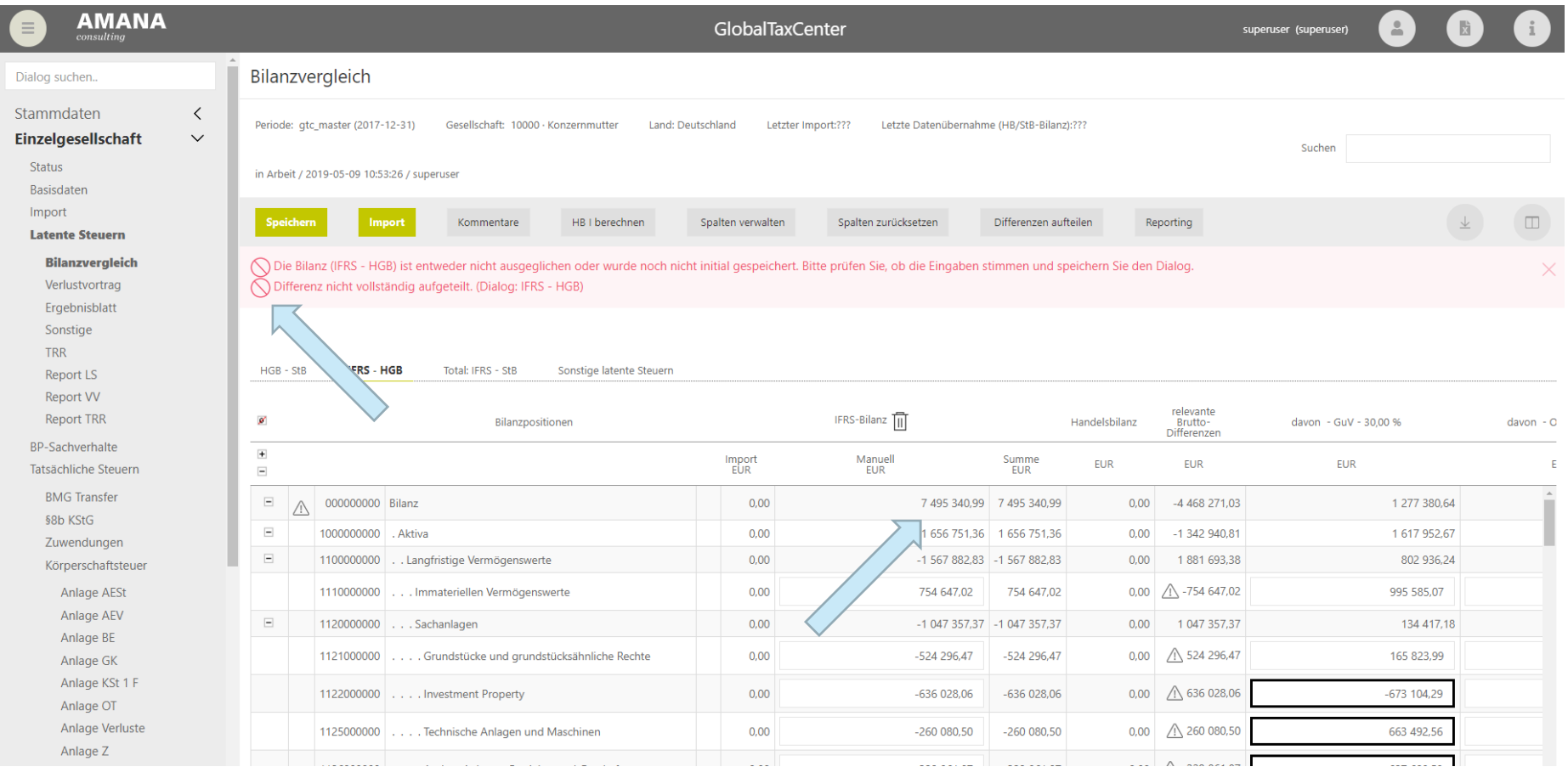

### **Automatischer Bilanzausgleich (2/2)**

 $\equiv$  Es kann eine Residualposition (z.B. im Eigenkapital) definiert werden, die den Bilanzvergleich automatisch ausgleicht

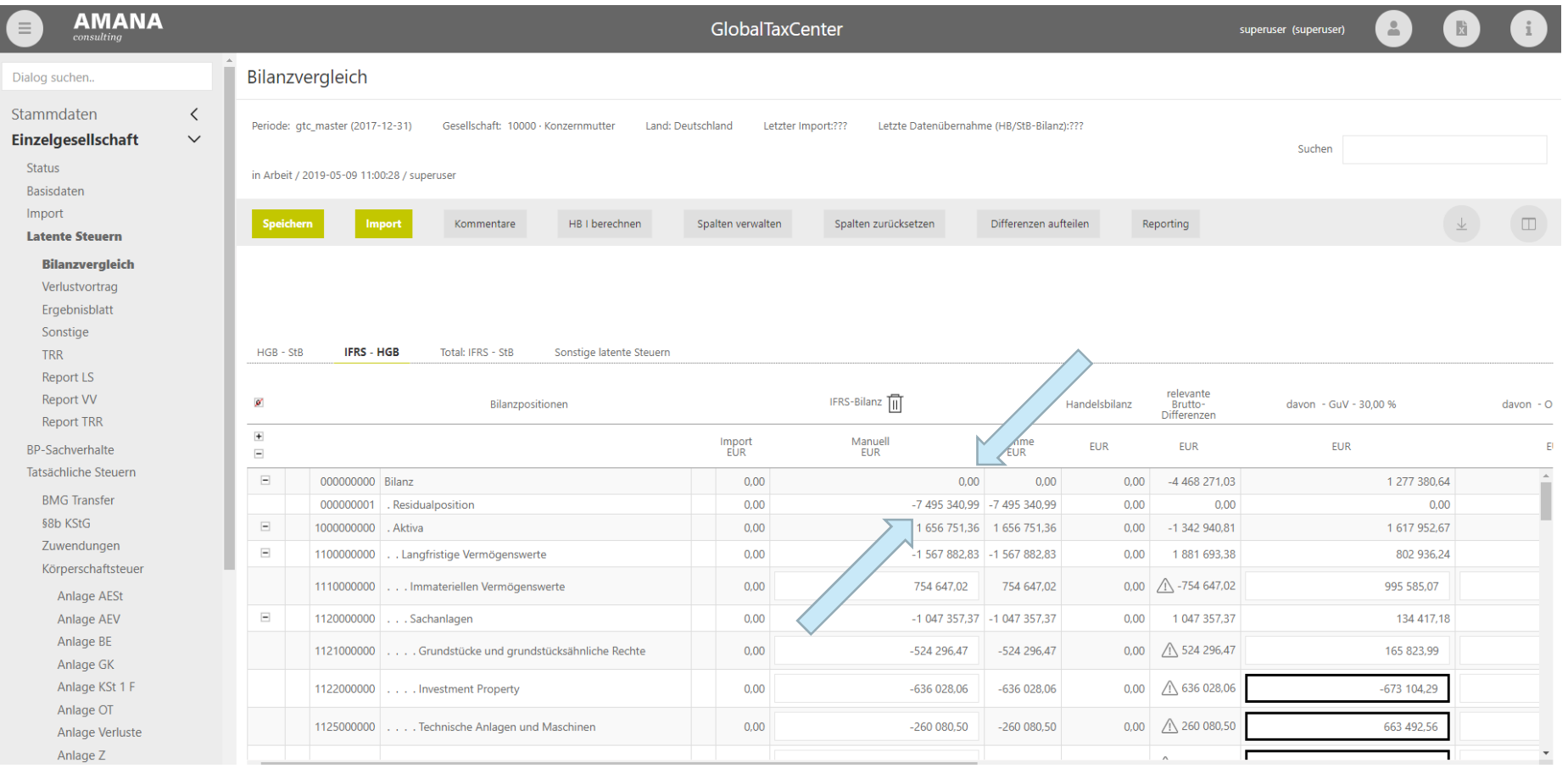

### **Anlage von Sachverhalten pro Bilanzposition**

 $\equiv$ Im Reiter "Total: IFRS - StB" kann direkt zu jeder Bilanzposition ein Detaildialog geöffnet werden

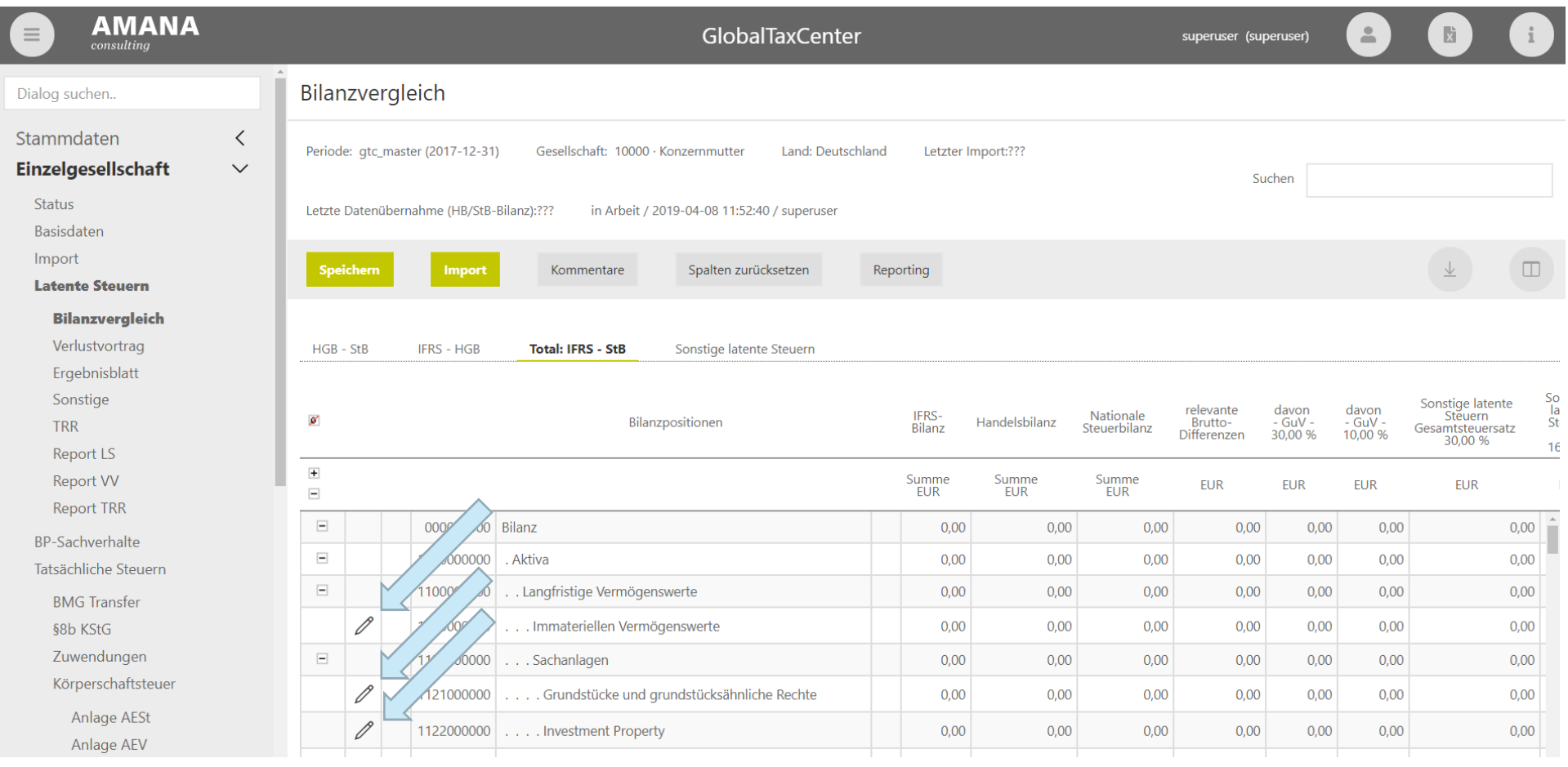

### **Niederlassung im BMG-Transfer**

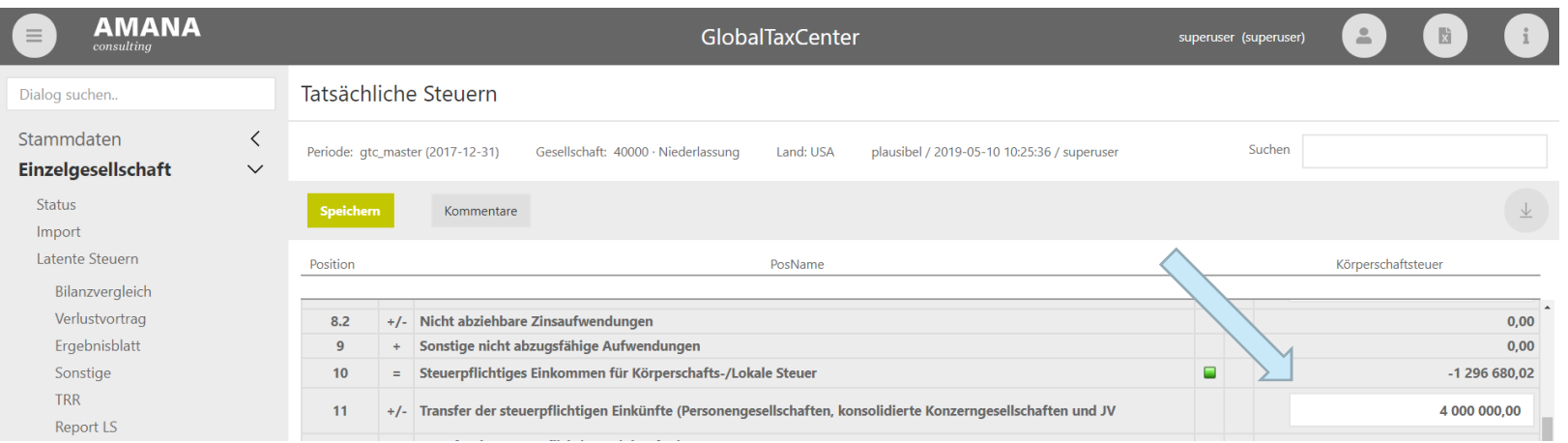

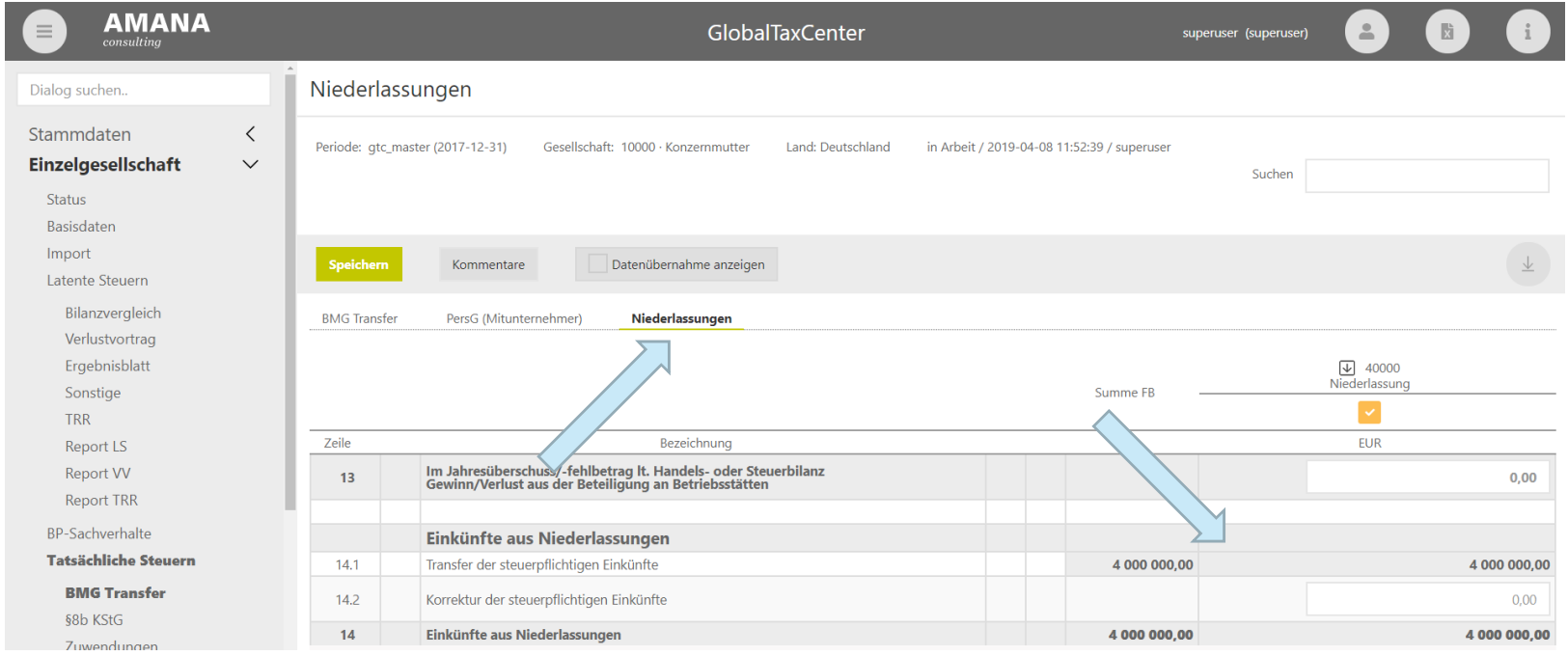

### **Abgabe latenter Steuern von Niederlassungen**

#### $\equiv$ Latente Steuern der ausländischen Niederlassung

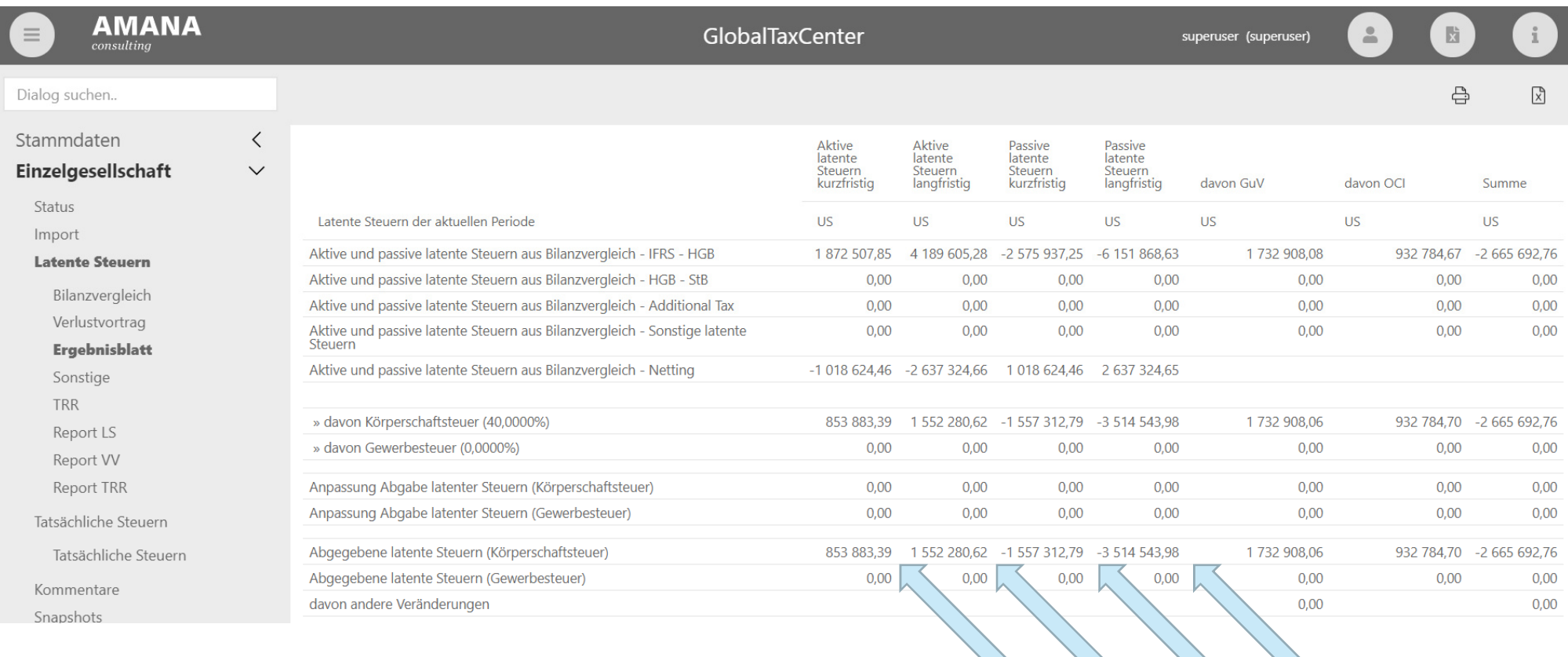

### **Abgabe latenter Steuern von Niederlassungen**

#### $\equiv$ Latente Steuern der ausländischen Niederlassung kommen mit dem Umrechnungskurs an

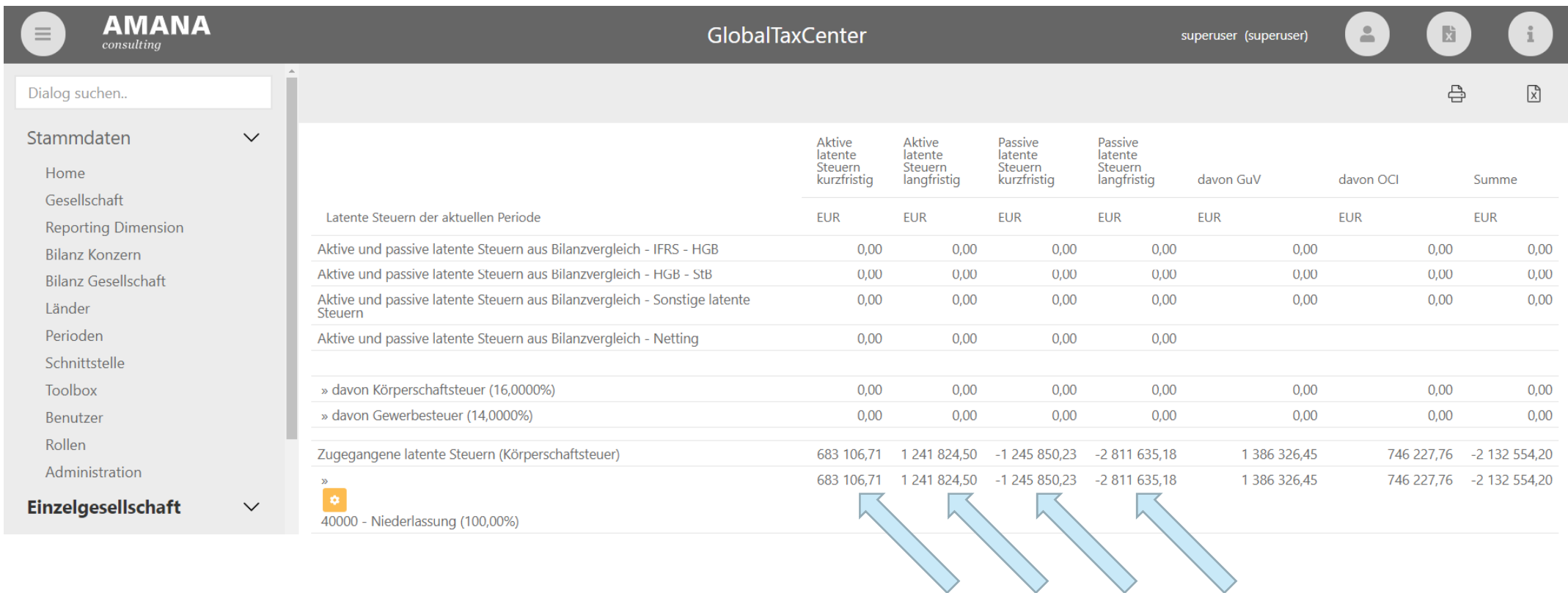

### **Erweiterung des Dialogs Veränderung Steuerpositionen**

#### $\overline{\phantom{0}}$ Flexible Konfiguration der Vorjahre

 $\overline{\phantom{0}}$ Feste Verknüpfung des Steueraufwands/-ertrags aus der Tatsächlichen Steuer

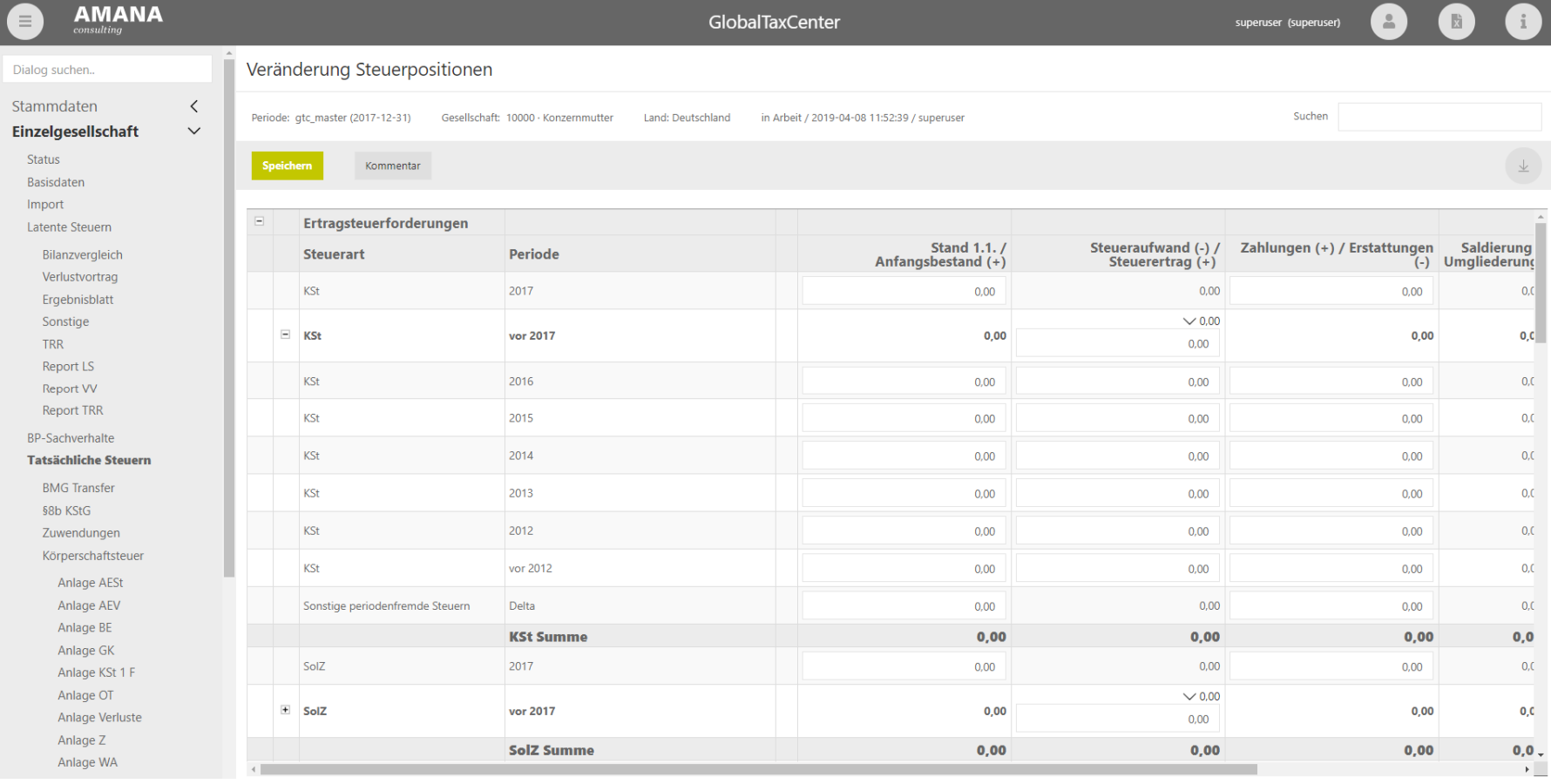

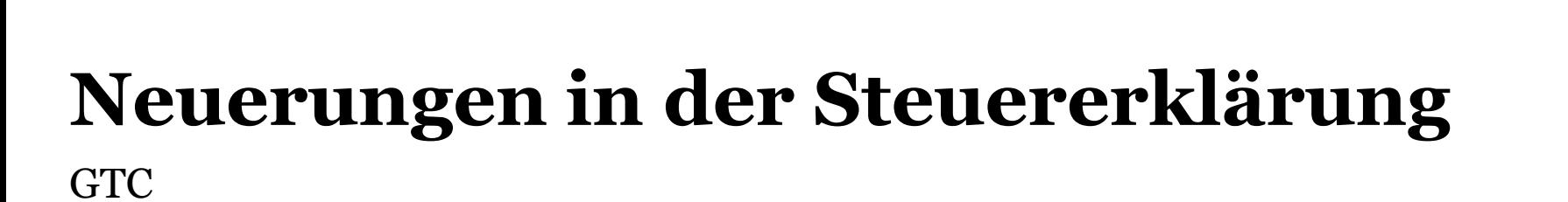

### **Umbau der tatsächlichen Steuer**

- $\overline{\phantom{0}}$  Änderung der technischen Kürzel aller Formularzeilen. Jede Zelle hat nun eine eindeutige formularübergreifende Feld-Id, z.B. "2018.000014".
- \_\_\_ Trennung der technischen Umsetzung der Steuererklärung vom Jahresabschluss.
- $\overline{\phantom{0}}$  Tatsächliche Steuer stellt nun lediglich eine Ansicht der Formulare dar. Es findet keine Parallelberechnung zw. Steuerformularen und dem Dialog Tatsächliche Steuern statt.

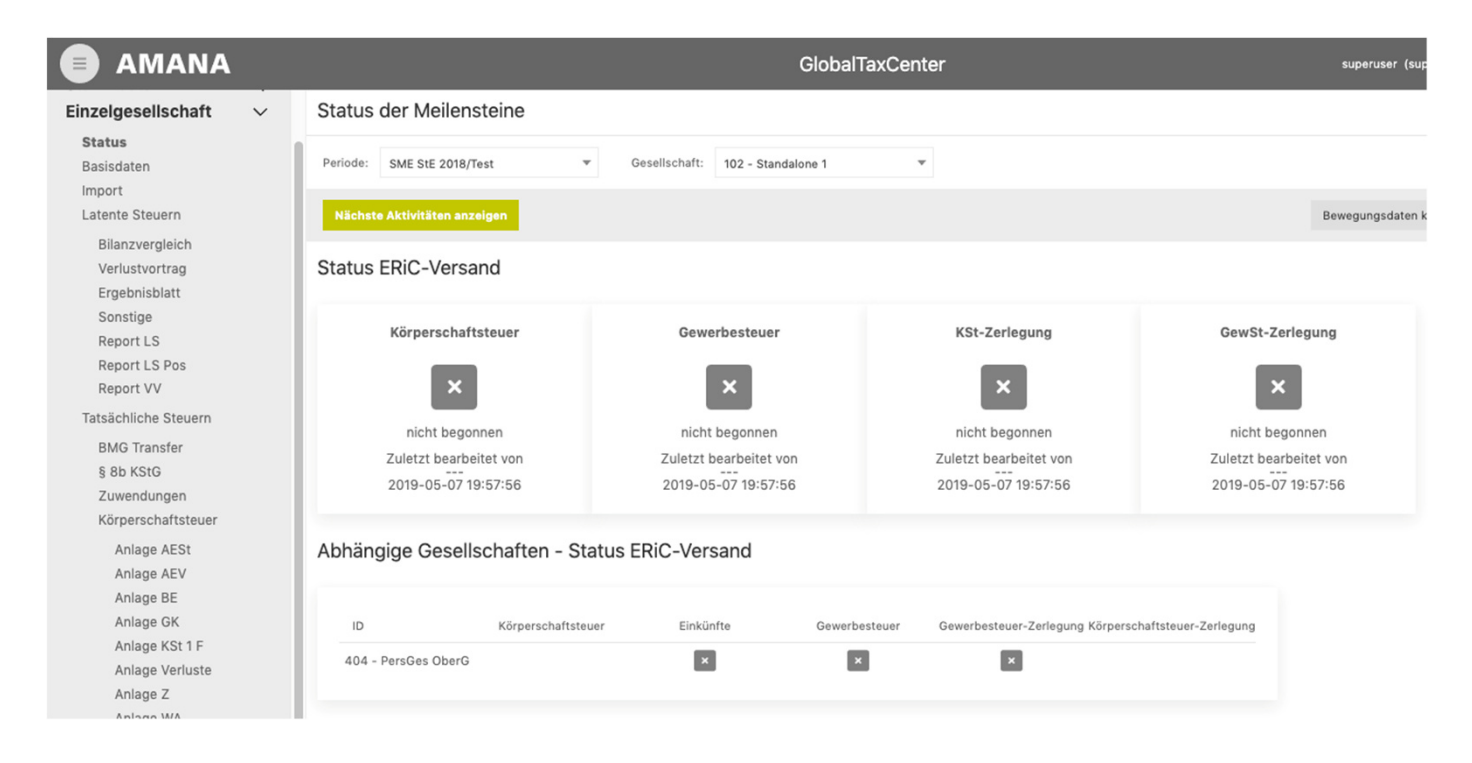

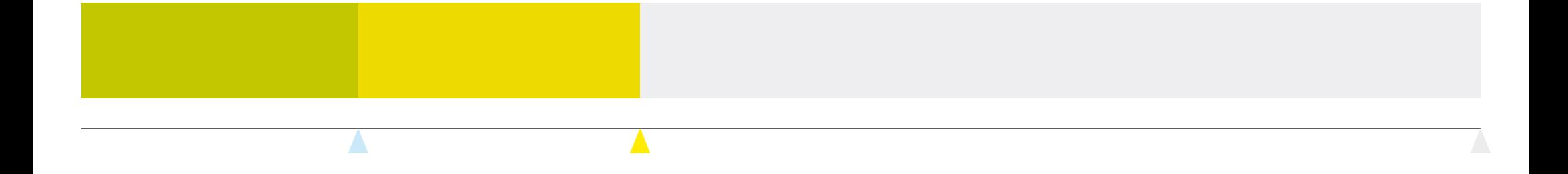

## GTC**Neuerungen zu ausländischen Gesellschaften**

#### **GTC / Neuerungen zu ausländischen Gesellschaften**

### **Verlustrücktrag im Ausland (1/2)**

 $\overline{\phantom{0}}$  Möglichkeit einen Verlustrücktrag im laufenden Jahr inklusive der Abbildung von TRR Effekten zu berücksichtigen.

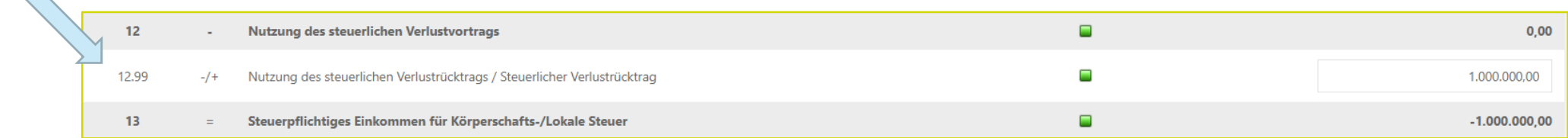

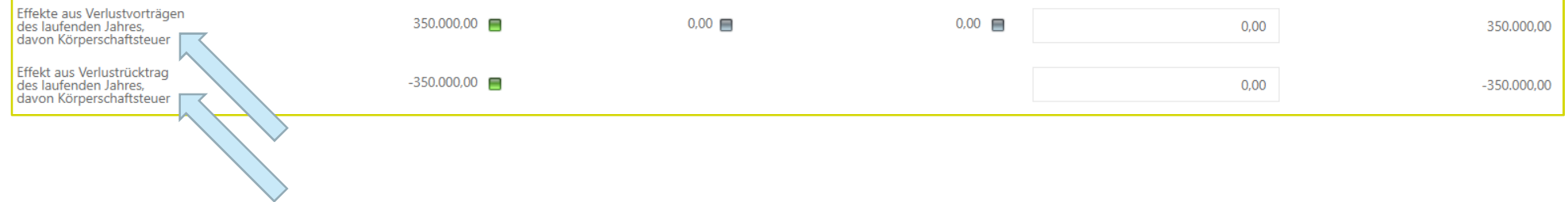

#### **GTC / Neuerungen zu ausländischen Gesellschaften**

### **Verlustrücktrag im Ausland (2/2)**

#### $\overline{\phantom{0}}$ Vorschlagswert ergibt sich aus Wert in Zeile 12.99\*Steuersatz

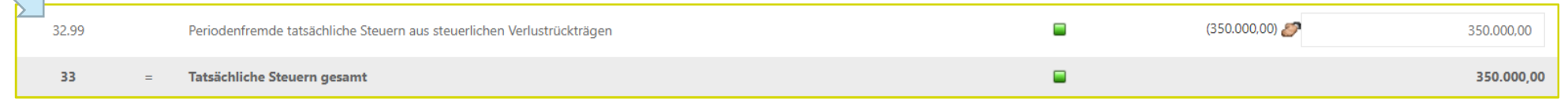

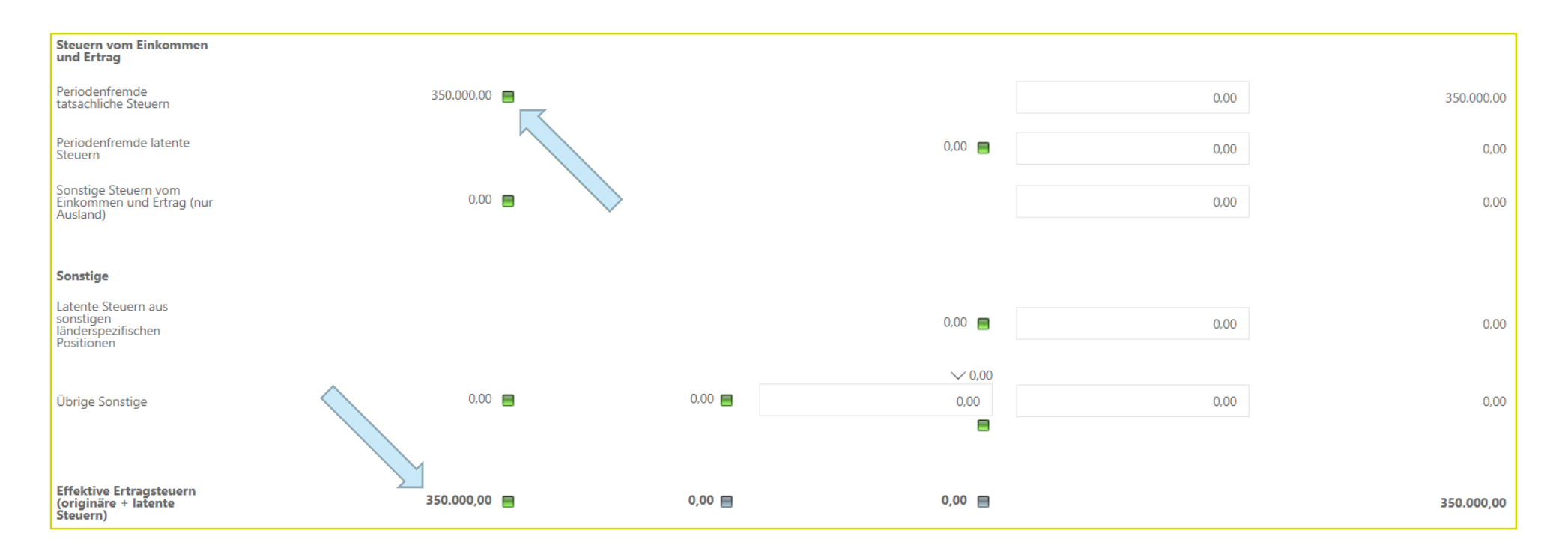

### **Keine lokale Bilanz für ausländische Gesellschaften (1/2)**

 $\overline{\phantom{0}}$ Bis jetzt musste die lokale Bilanz auch bei ausländischen Gesellschaft immer eingegeben werden

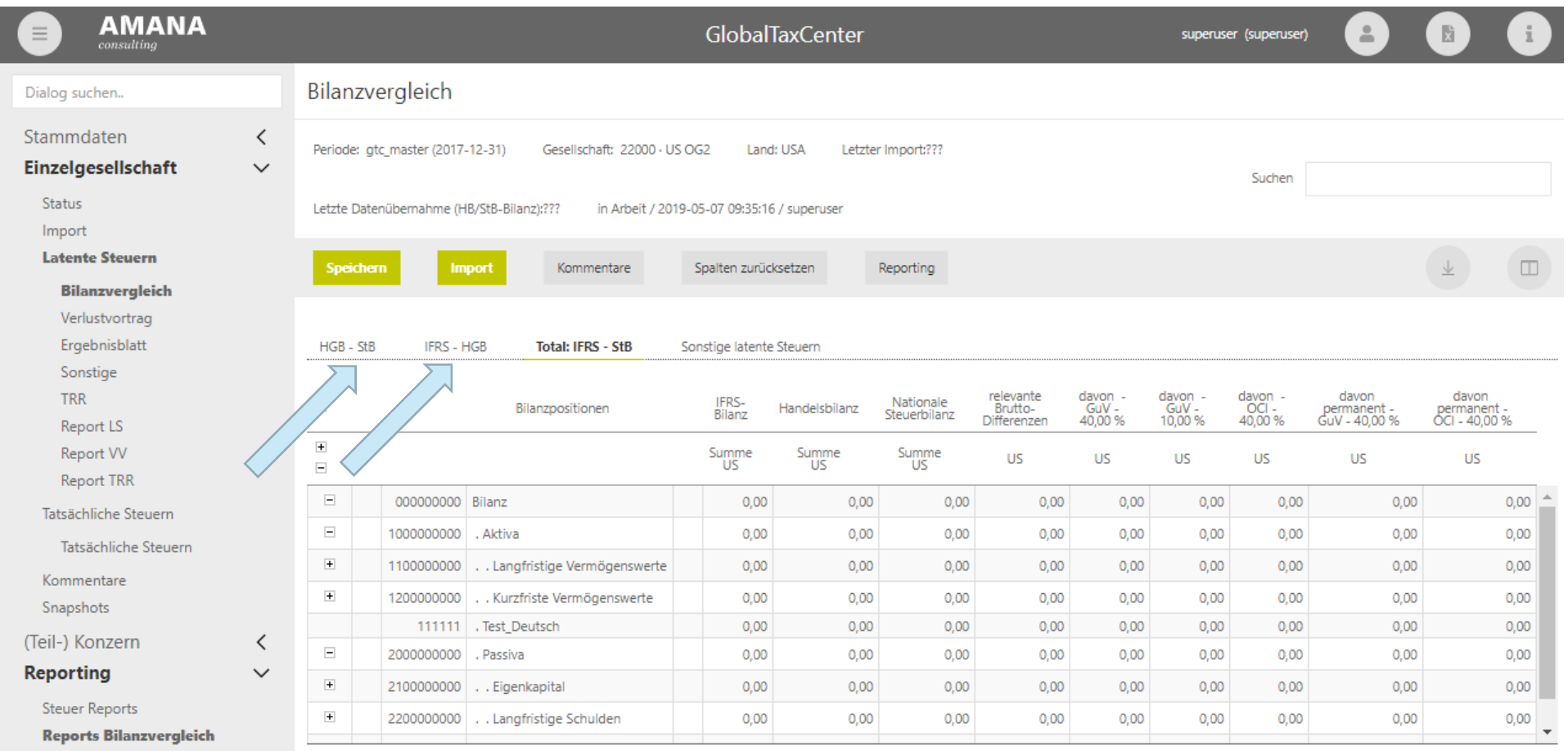

### **Keine lokale Bilanz für ausländische Gesellschaften (2/2)**

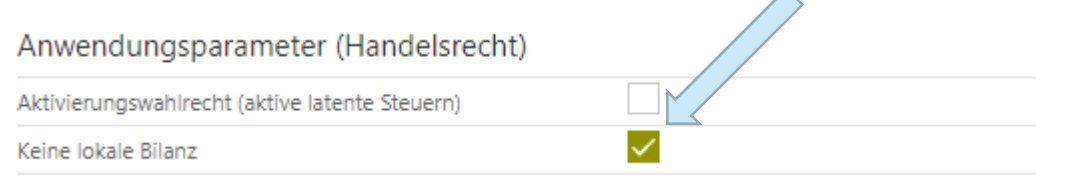

Nun kann die lokale Bilanz ausgeblendet und direkt IFRS und StB-Bilanz gegenübergestellt werden.

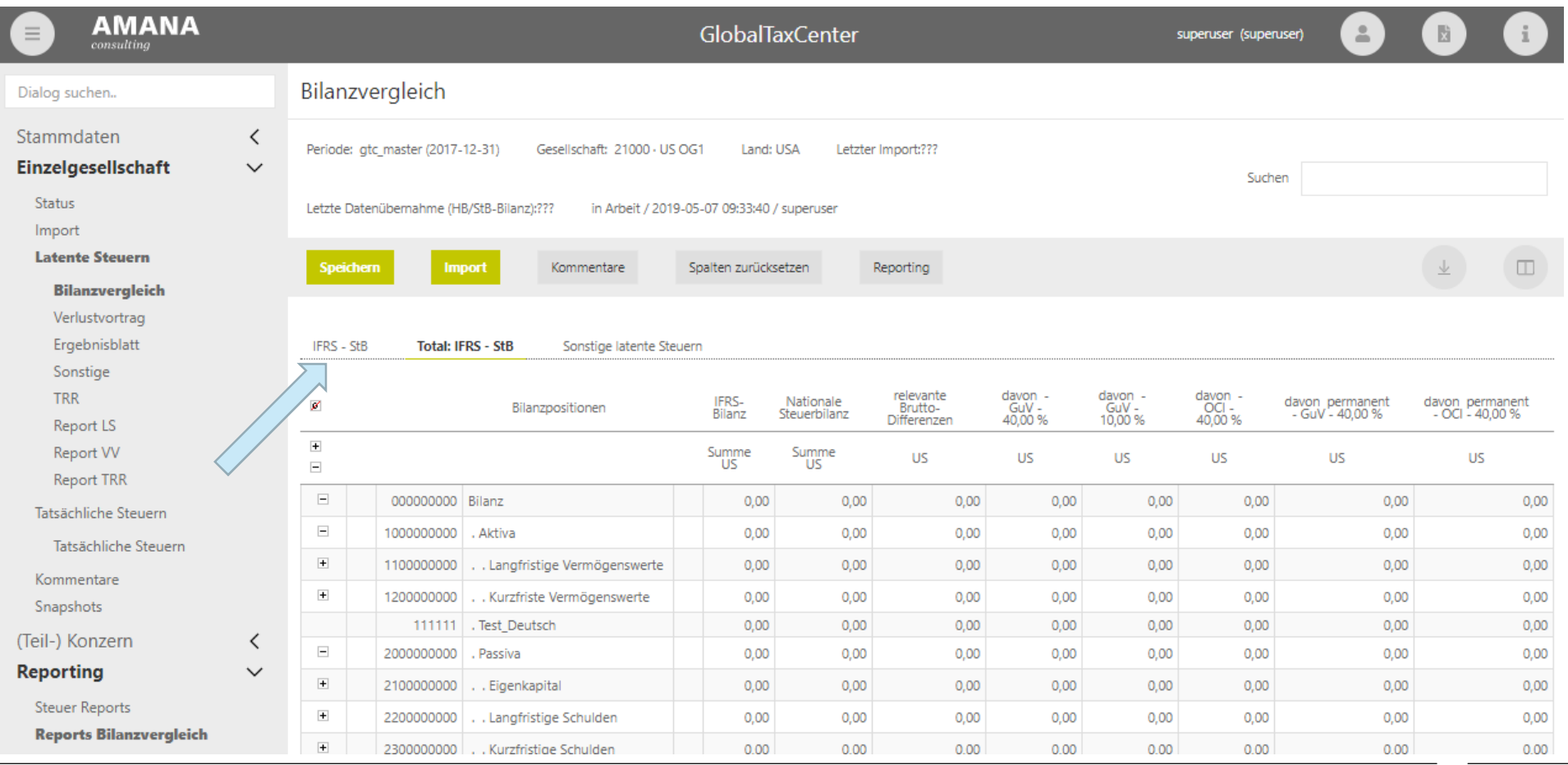

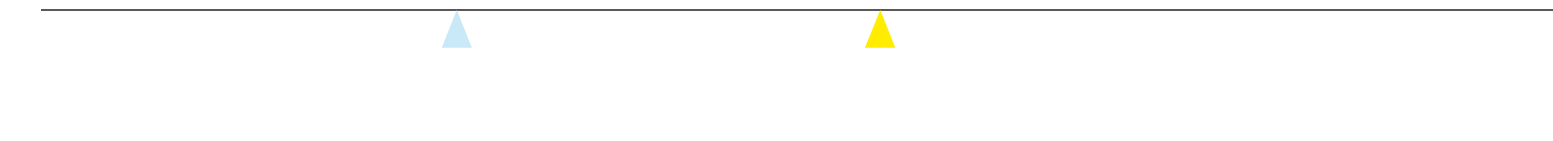

**GTC** 

## **Mapping-Engine**

- $\overline{\phantom{0}}$ Das Mapping wurde erweitert, um zusätzliche Informationen, wie Bewegungsarten, Partner-Ids, u.ä.
- $\overline{\phantom{m}}$ Weitere Funktionalitäten um z.B. Organschaftsstrukturen und Steuersätzen zu berücksichtigen

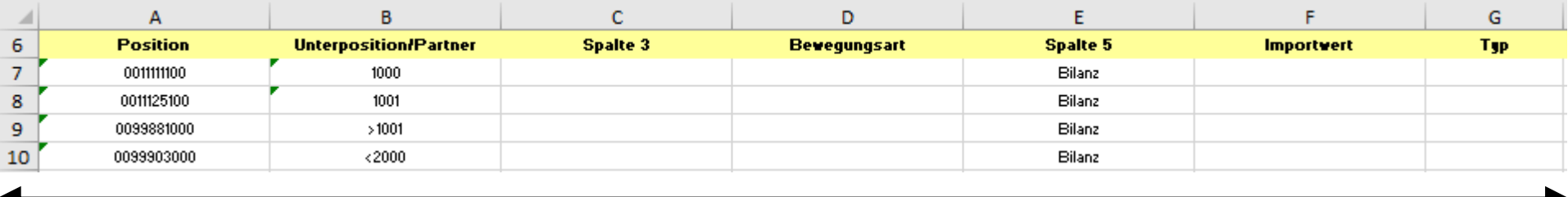

#### Quelle

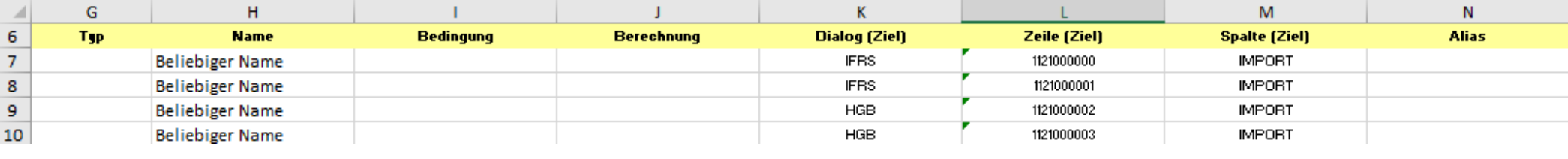

Ziel

Hierzu gibt es um 11:30 einen gesonderten Vortrag (Raum 609)

### **Differenzen vor dem erneuten Import zurücksetzen**

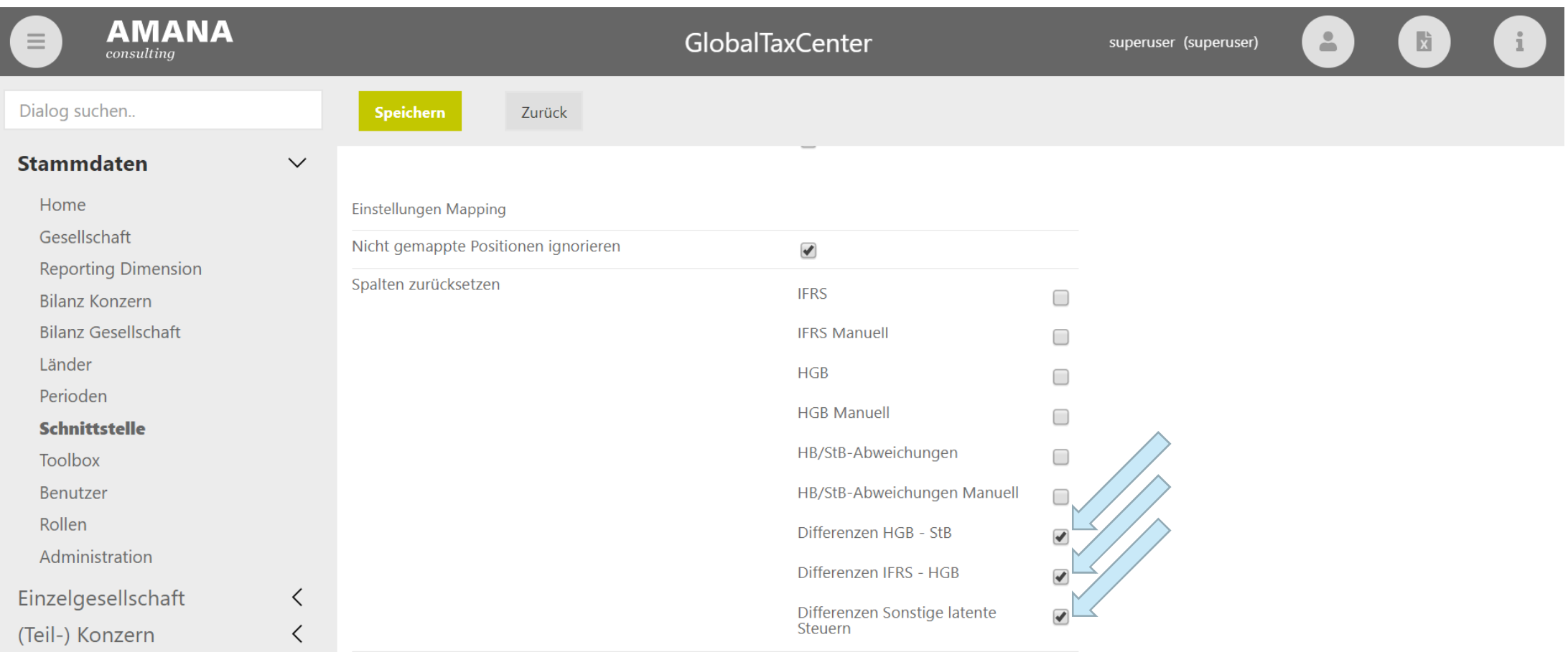

### **Veränderung des Exports von Spalten im Bilanzvergleich**

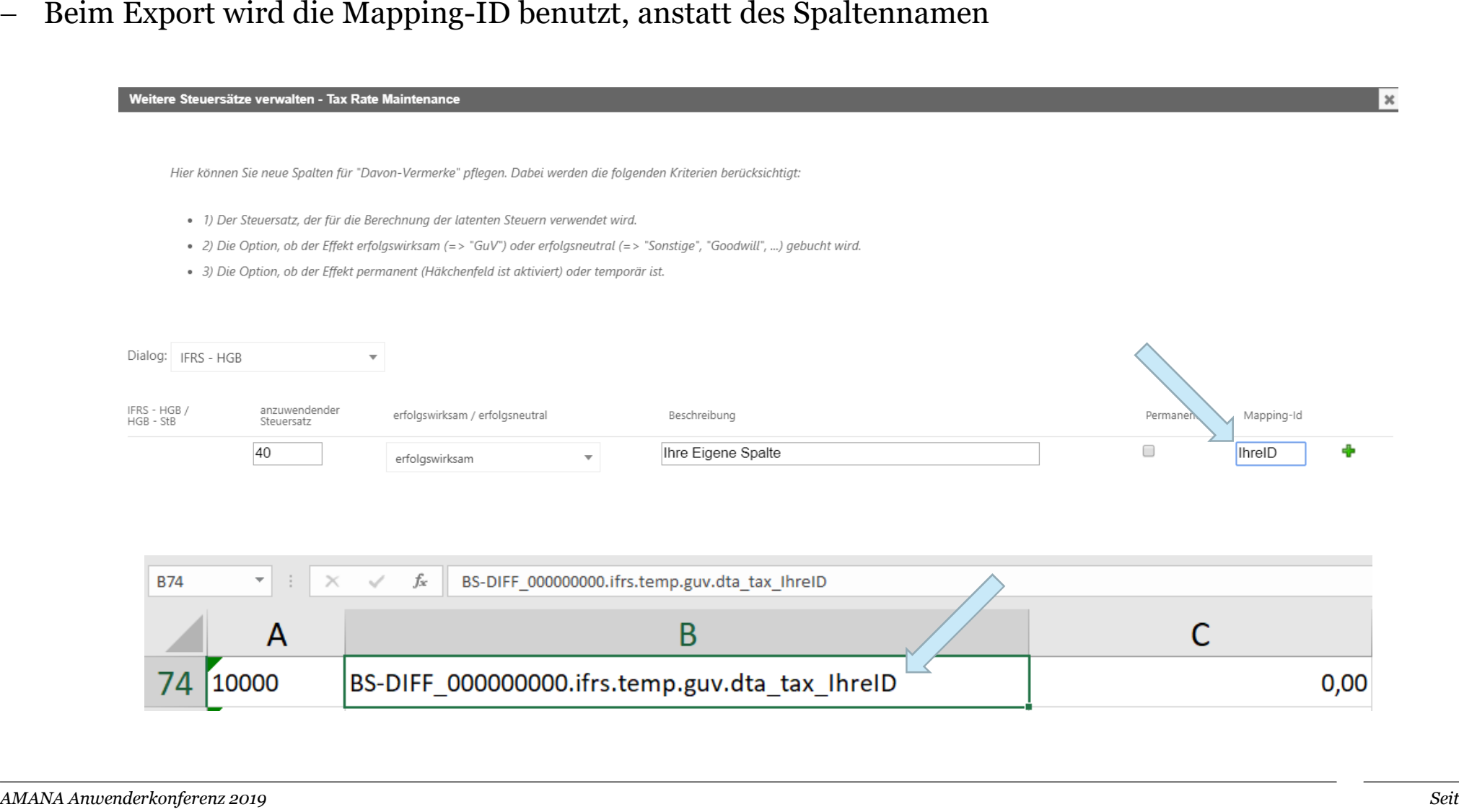

### **GuV-Werte aus STB separat importieren**

- $\overline{\phantom{m}}$ GuV-Werte können nun beim Import separat ausgewählt werden
- $\frac{1}{2}$ Dadurch bleiben HGB-Bilanz und HB/StB-Abweichung unverändert (z.B. aus vorherigem SAP-Import)

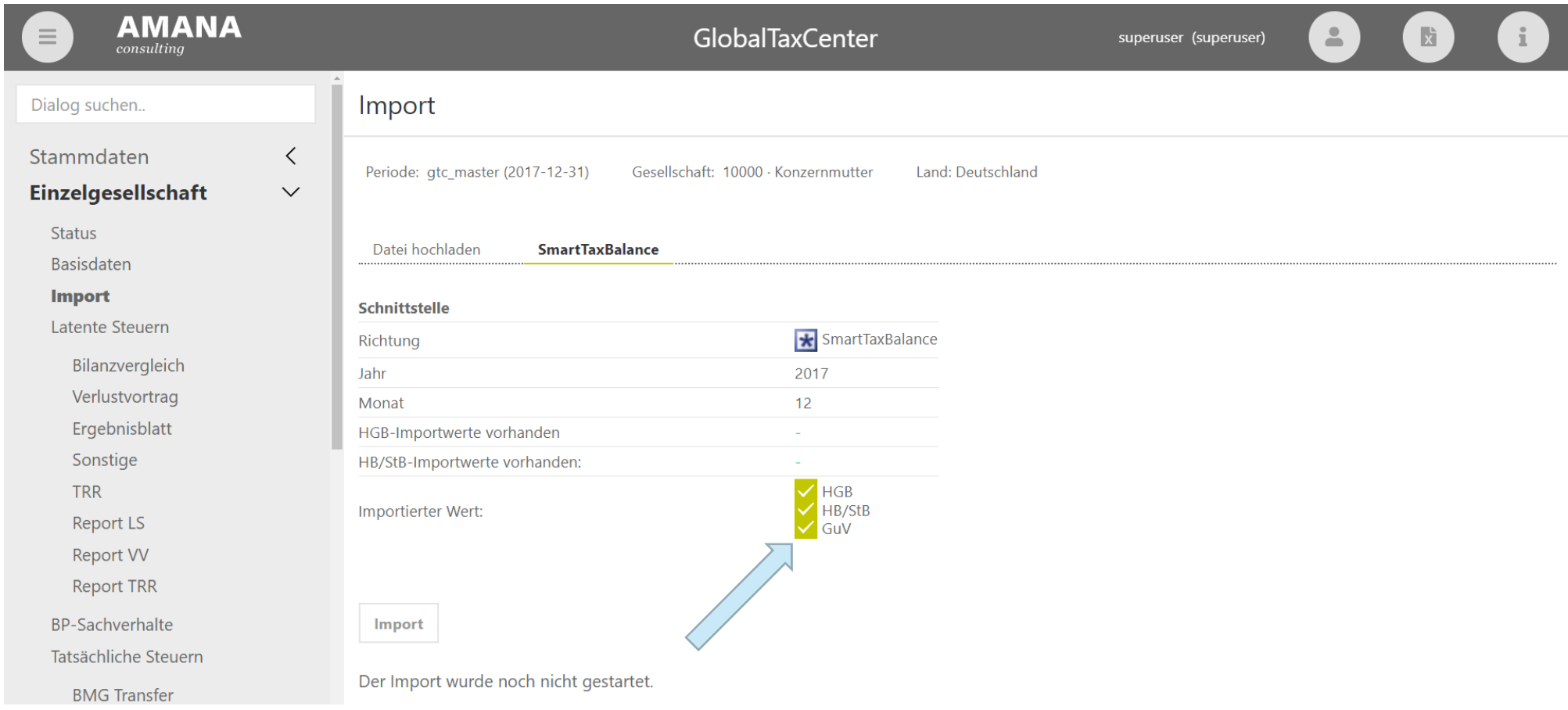

### **Import in TRR-Umgliederungsspalte (1/2)**

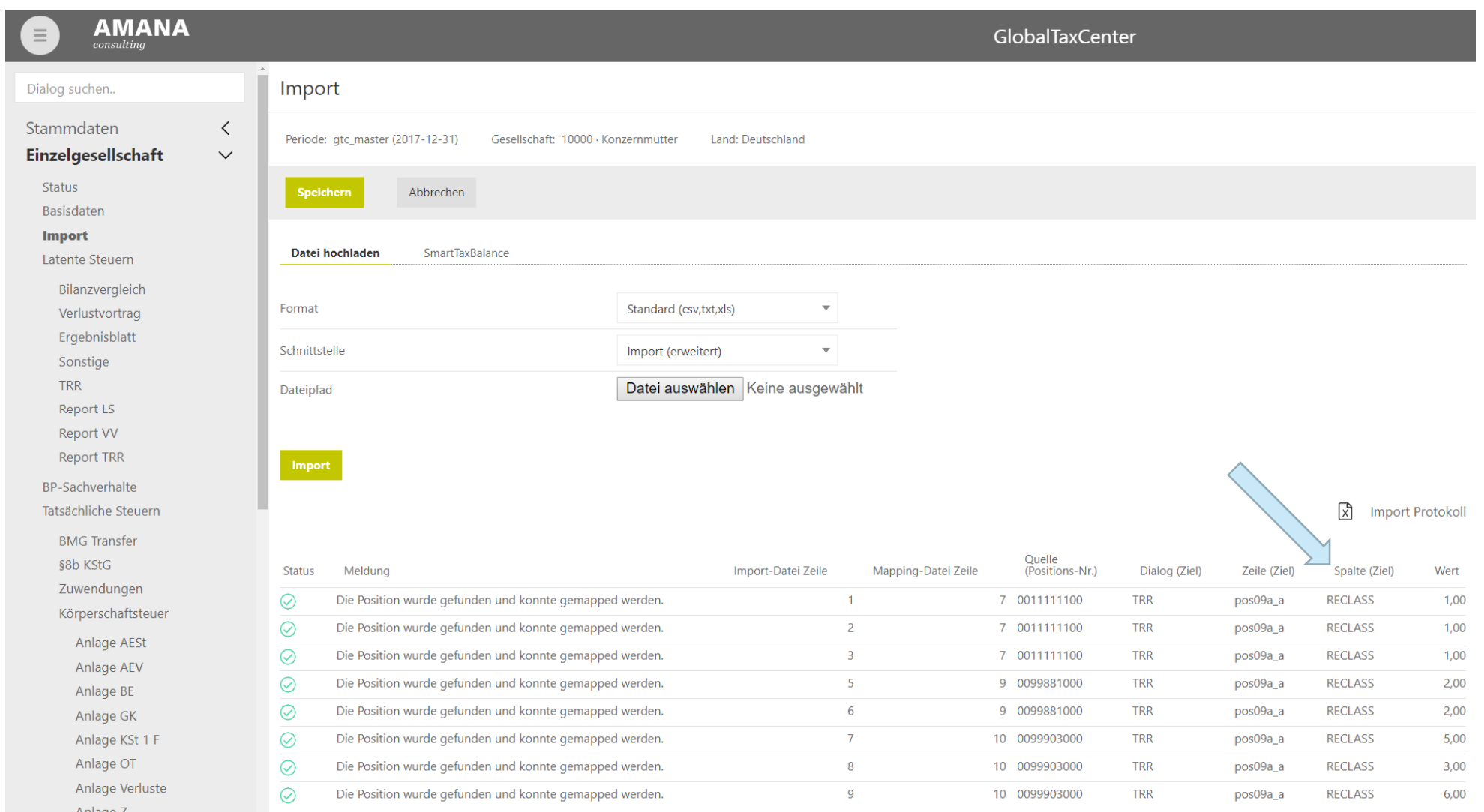

### **Import in TRR-Umgliederungsspalte (2/2)**

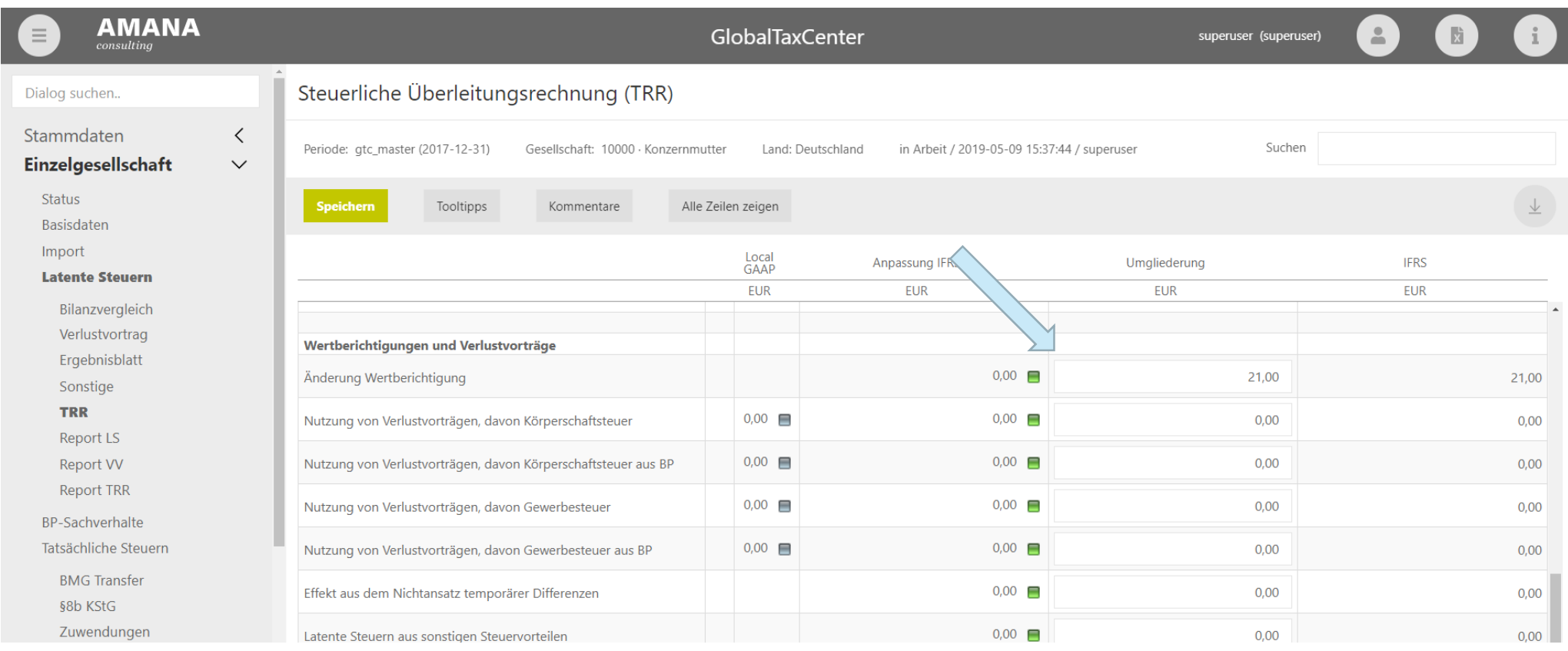

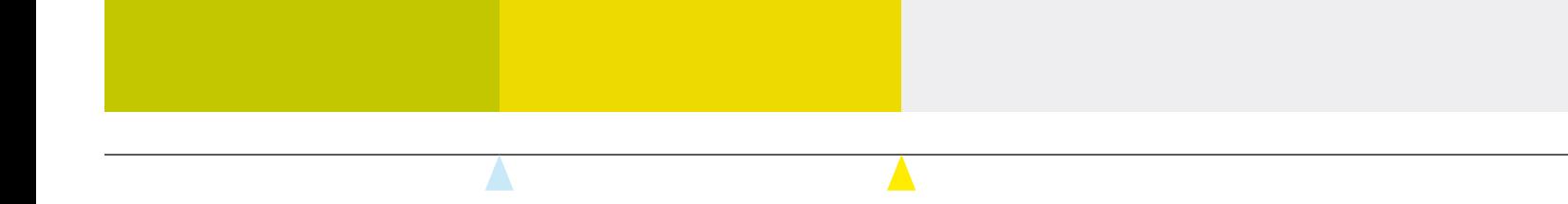

# **Sonstige Neuerungen**

GTC

#### **GTC / Neuerungen bei BP-Sachverhalten**

#### **Steuerart Umsatzsteuer**

Die Umsatzsteuer kann nun als Steuerart in den BP-Sachverhalten angegeben werden

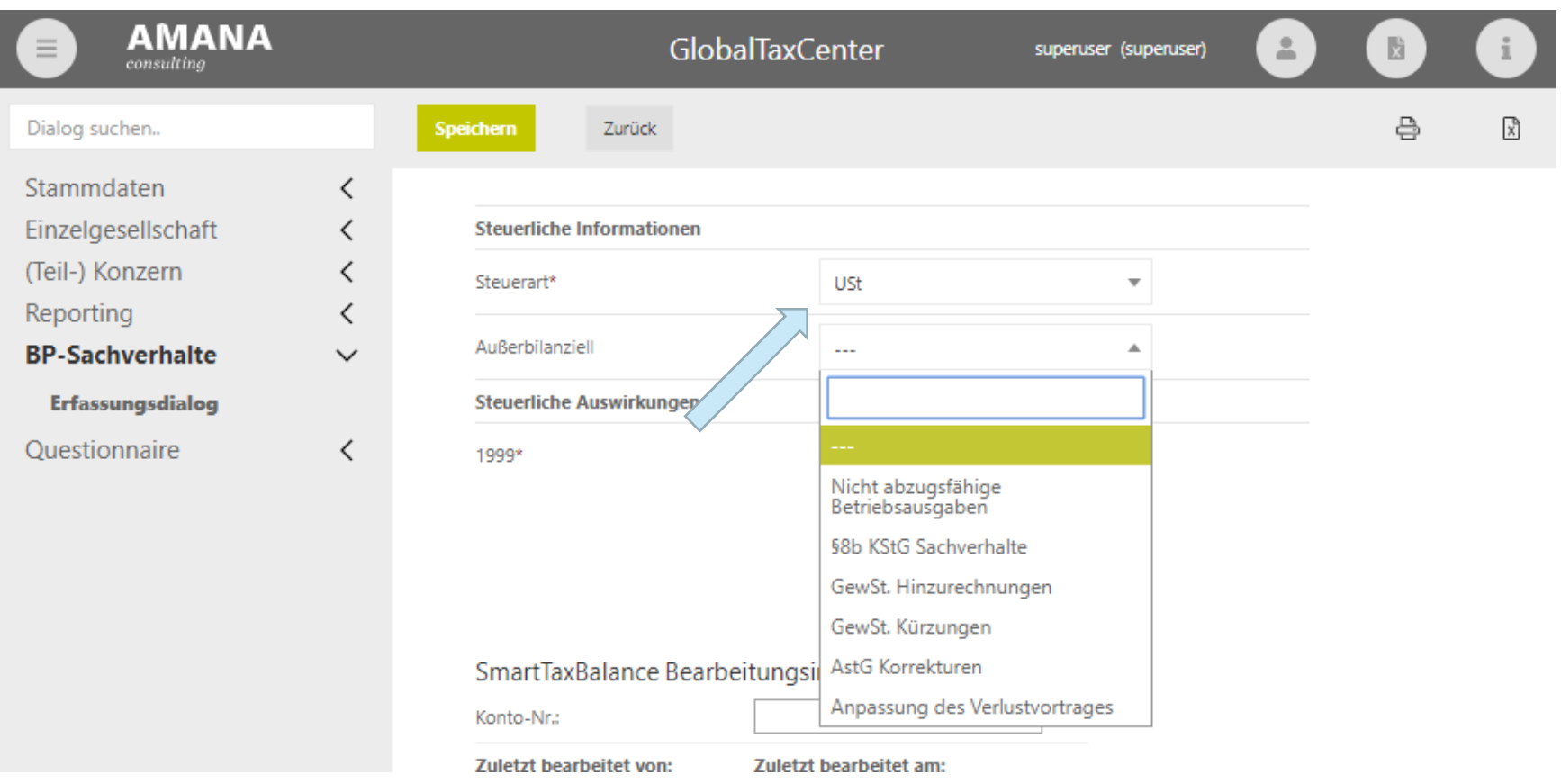

#### **GTC / Neuerungen bei der Validierung**

### **Individueller Validierungstext beim Datenexport**

 $\equiv$ Im Report können Zellen definiert werden, die bei einem Validierungsfehler ausgegeben werden sollen

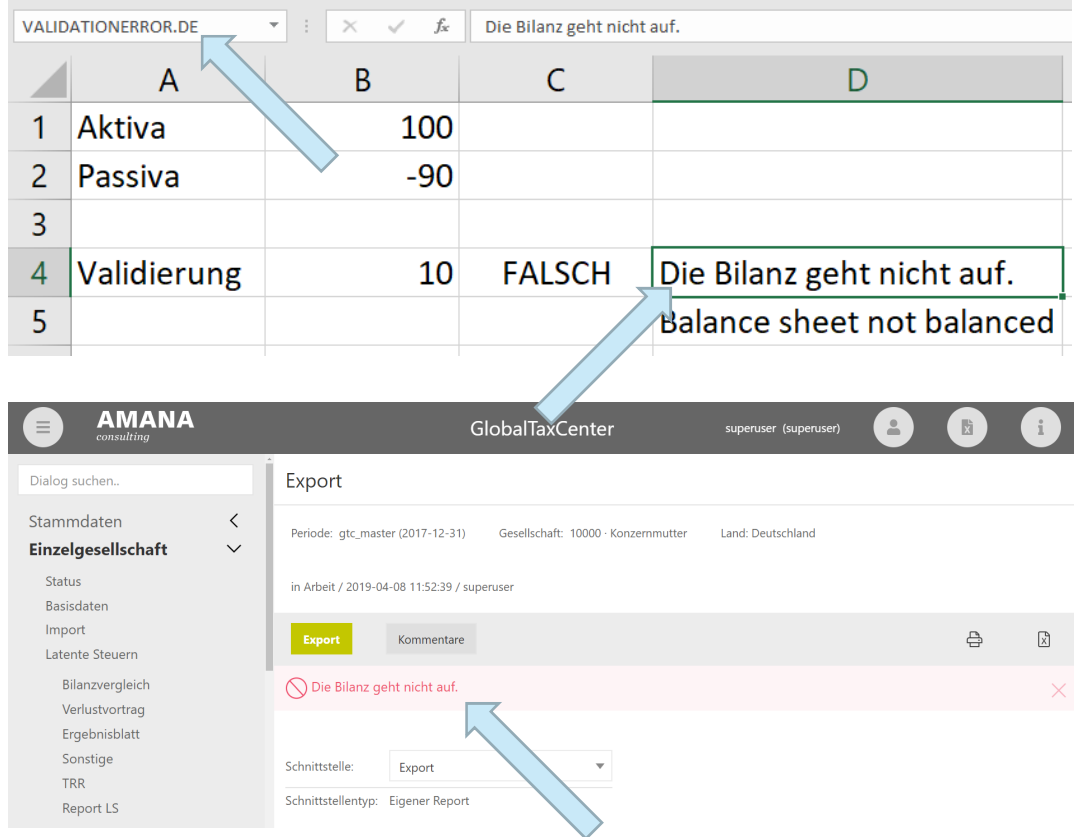

#### **GTC / Neuerungen bei der Validierung**

### **Validierungsgrenze für Meilensteine**

#### – Trotz Kommentar kann der "Validierung"-Meilenstein nicht geschlossen werden

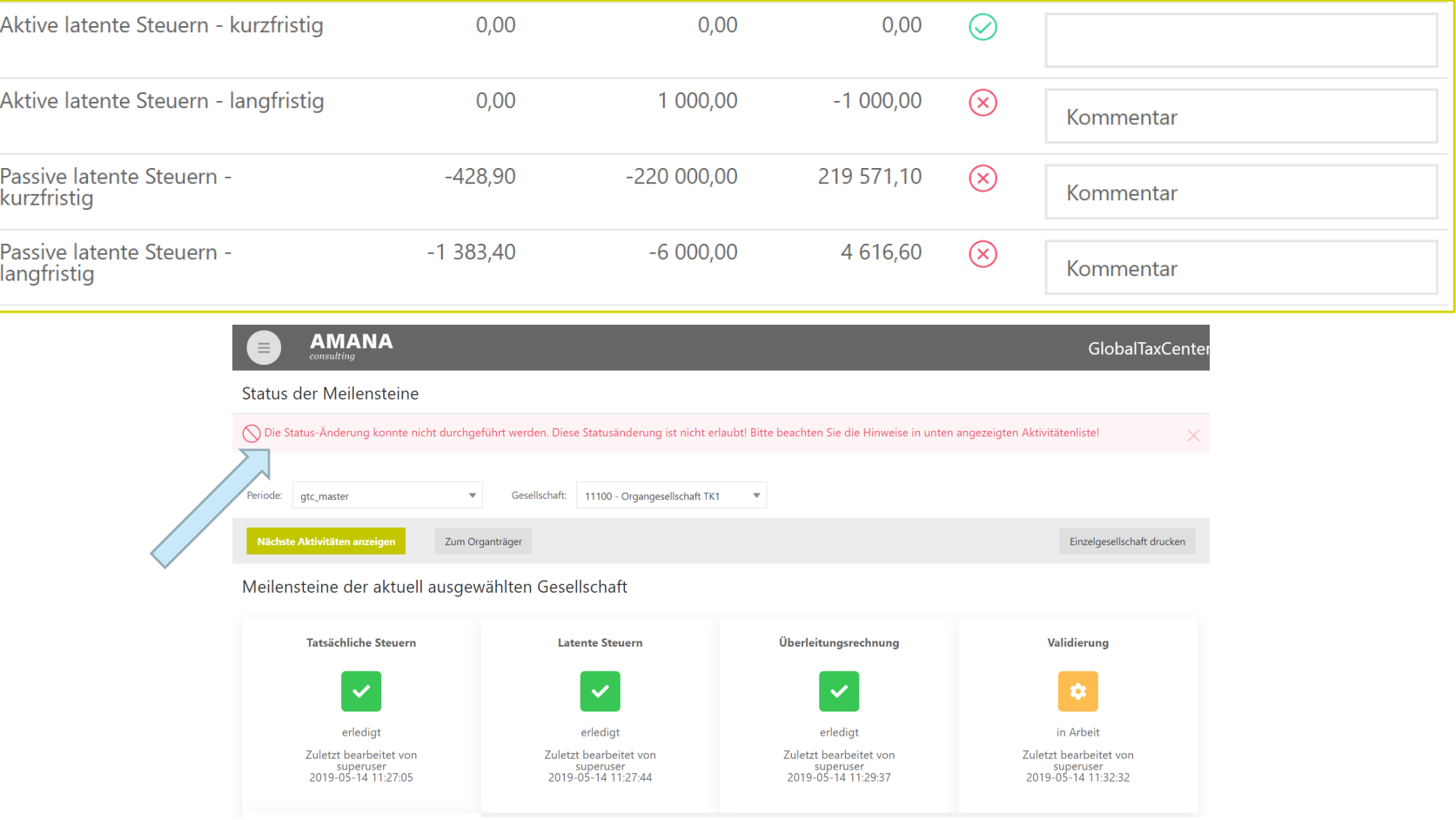

#### **Neuerungen GlobalTaxCenter & SmartTaxBalance**

### **Agenda**

#### **GlobalTaxCenter**

- $\overline{\phantom{m}}$ Allgemeine Neuerungen
- Neuerungen im Einzelgesellschaftsbereich
- Neuerungen der Steuererklärung
- Neuerungen zu ausländischen Gesellschaften
- Neuerungen der Schnittstellen
- Sonstige Neuerungen

#### **SmartTaxBalance**

- Allgemeine Neuerungen
- Neues zur aktualisierten Taxonomie

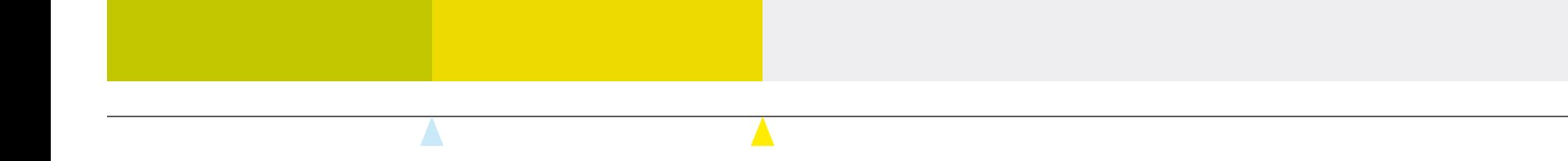

# **Allgemeine Neuerungen**

STB

### **Umstellung auf Web: Under Construction**

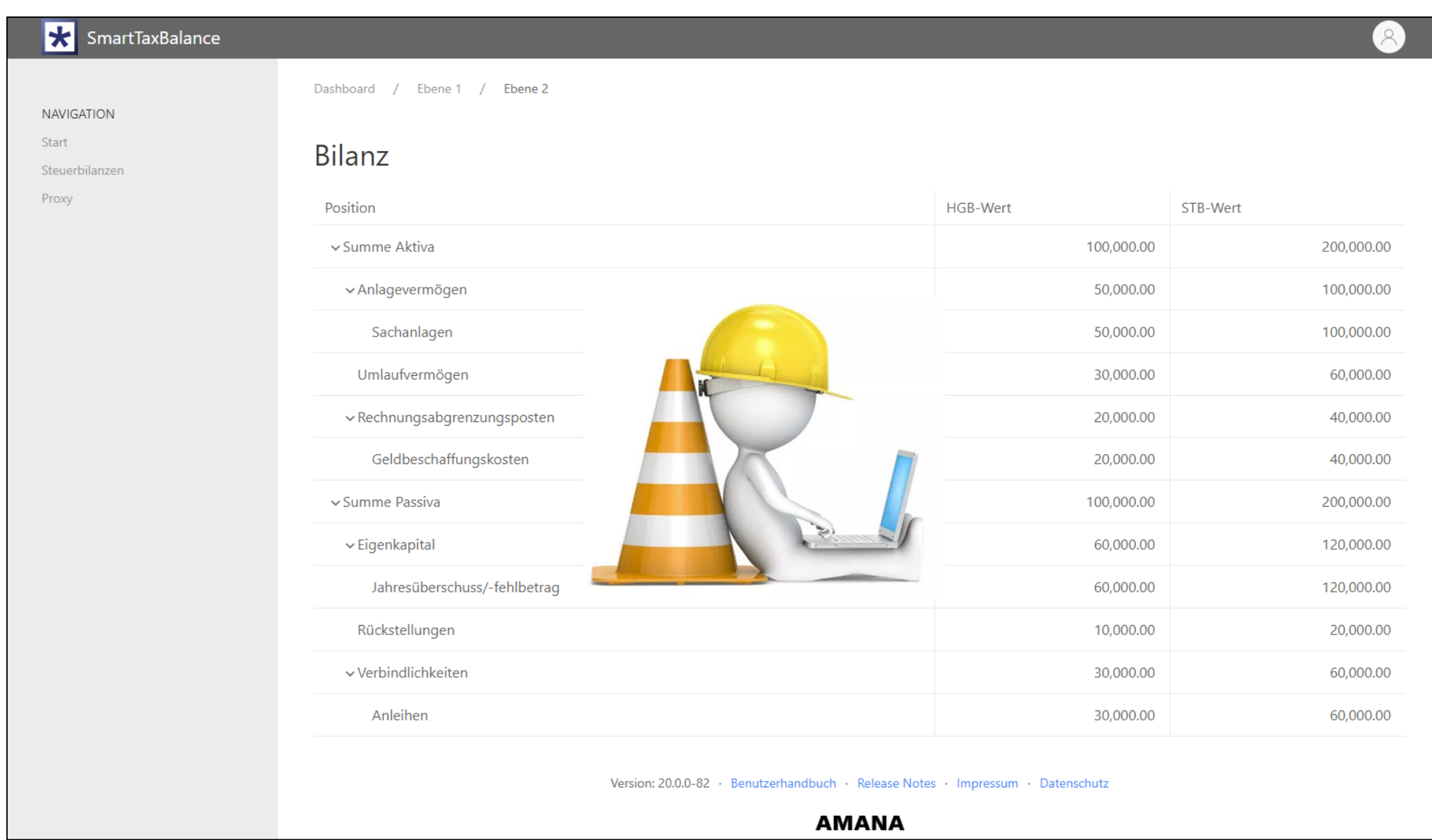

### **Versionierung auf den Veranlagungszeitraum umgestellt**

- \_\_\_ Umstellung der Versionierung als Hilfestellung hinsichtlich der Aktualität der verwendeten STB-Version
- \_\_\_ Beispiel: STB-Version 2019: Verwendung für den vorangehenden Veranlagungszeitraum 2018

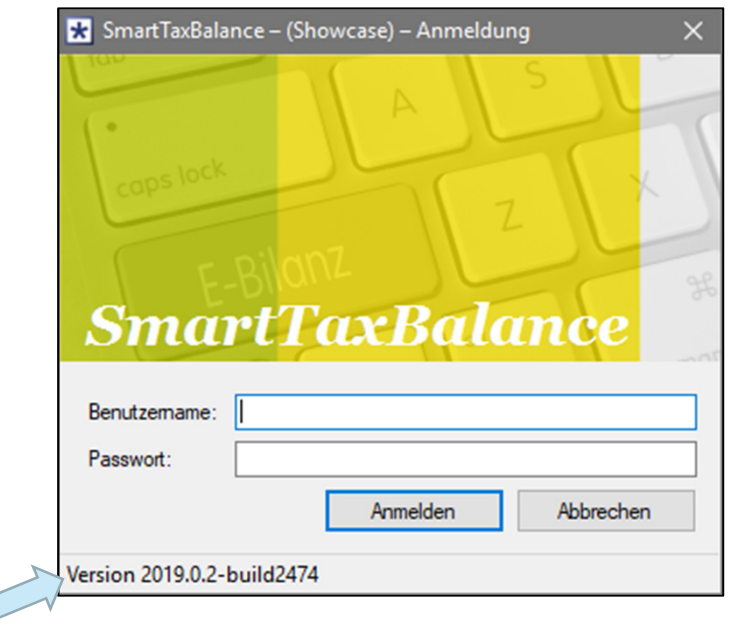

 $\overline{\phantom{0}}$  Der in der STB-Version 2019 implementierte ERiC 29.2.6 kann bis zur nächsten (planmäßigen) ERiC-Mindestversionserhöhung im **April 2020** verwendet werden

### **Assistent zur Anlage einer Steuerbilanz**

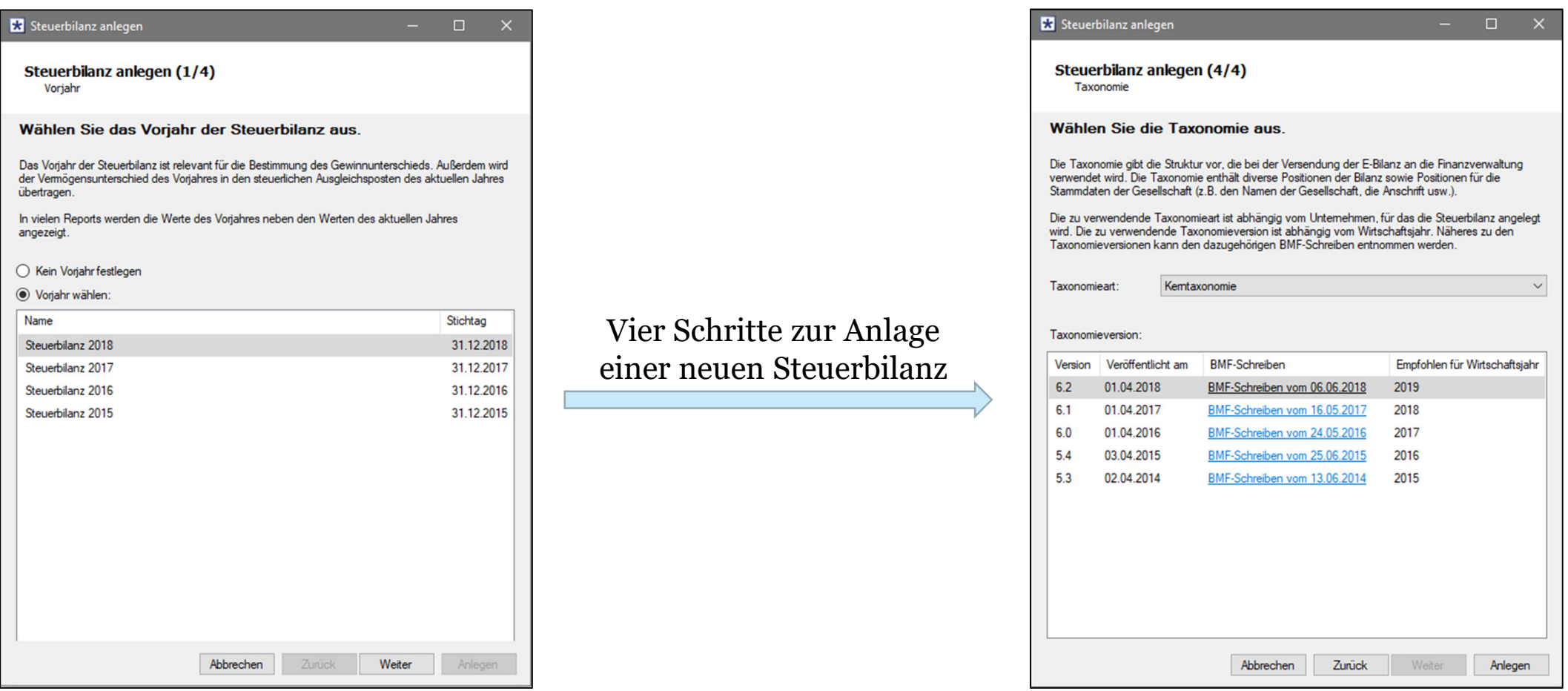

 Auswahl zwischen "*Expertenmodus*", "*Vorschlagswerten*" und der neuen Option "*Assistenten verwenden*" lässt sich in den Benutzereinstellungen hinterlegen

### **Neuer gesellschaftsübergreifender Report**

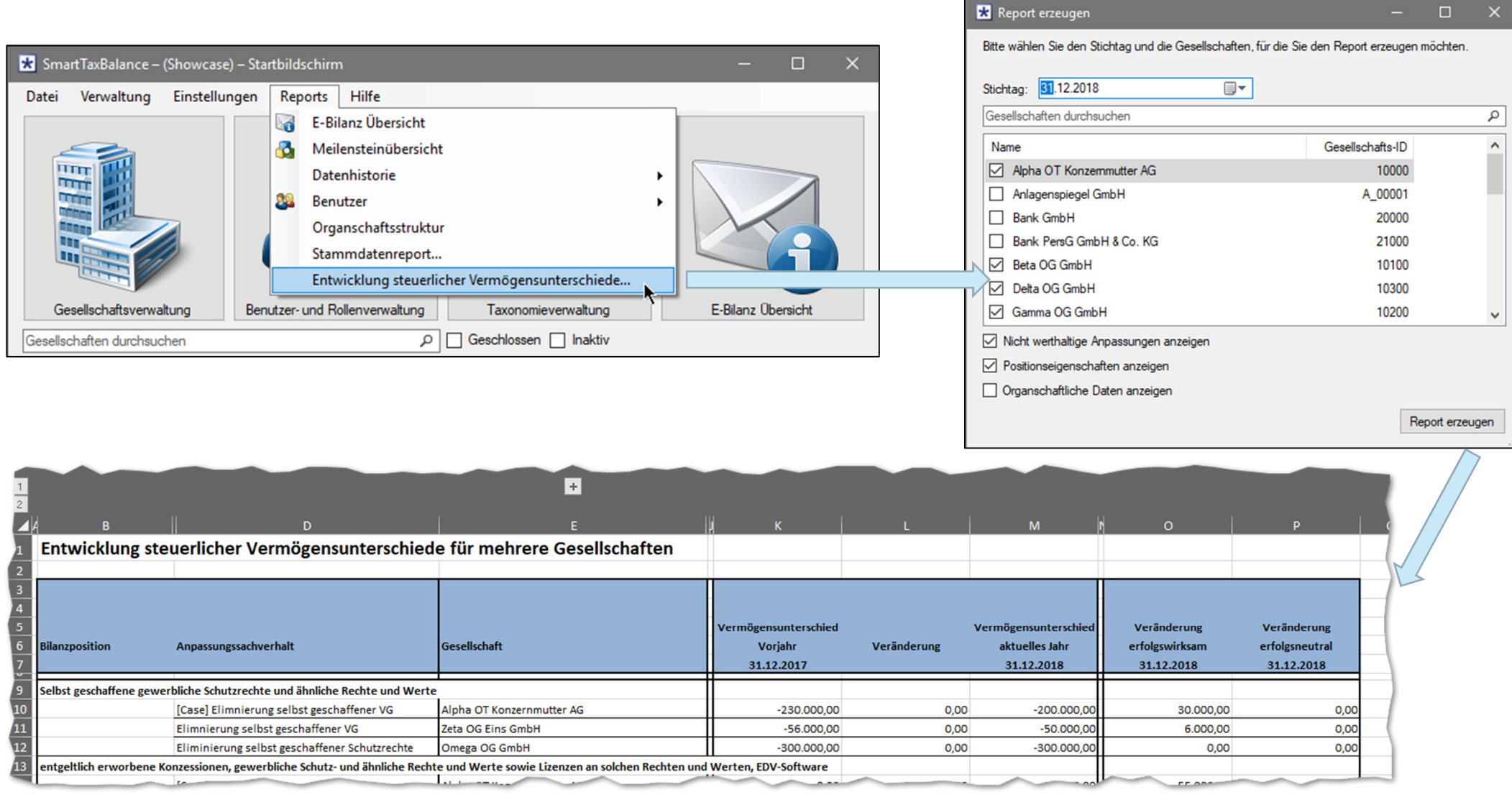

### **Meilensteine enthalten Informationen zur Statusänderung**

 $\equiv$  Meilensteine enthalten nun pro Gesellschaft (wie auch im GTC) Informationen zur letzten Statusänderung: wer hat wann den Zustand des Meilensteins verändert?

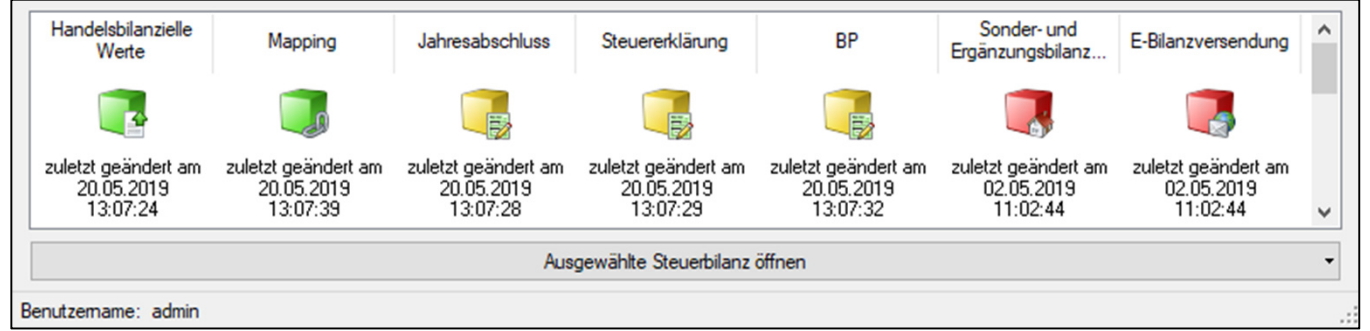

 $\overline{\phantom{m}}$ Meilensteine lassen sich gesellschaftsübergreifend auswerten und filtern:

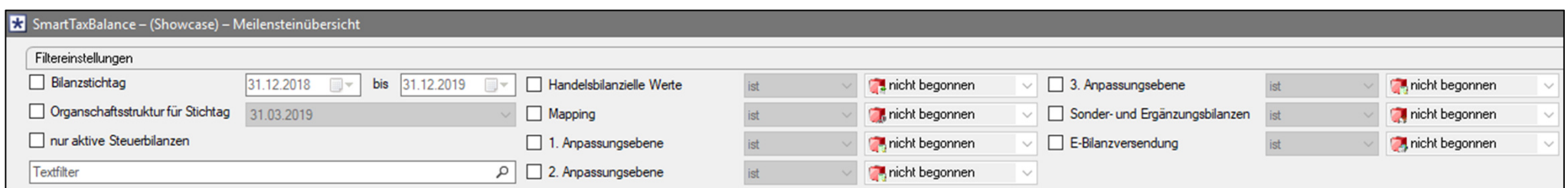

### **Neue Menüstruktur**

#### \_\_\_ Änderung der Menüstruktur zwecks künftiger Darstellung in der Web-Version

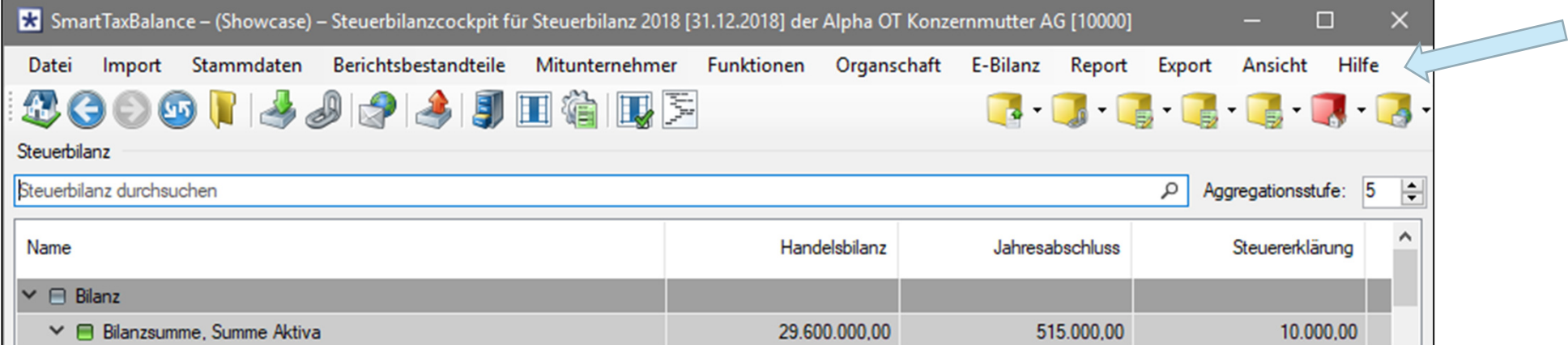

### **Jahresspezifische Bilanzpos. für Anpassungssachverhalte**

 $\equiv$  Bilanzposition des Anpassungssachverhalts kann per Kontextmenü vom Vorjahr übernommen oder aus der Taxonomie ausgewählt werden

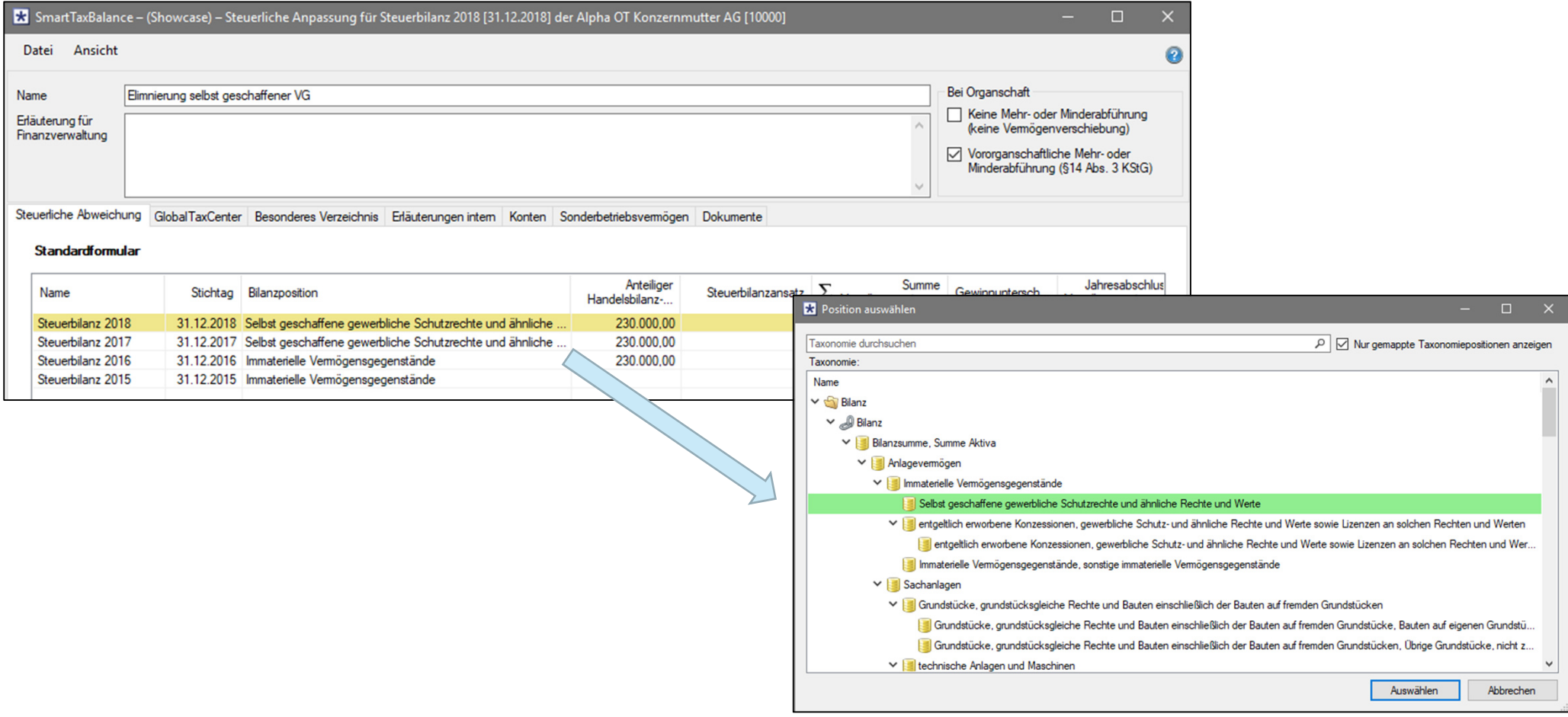

### **Neue Funktionen rund um Personengesellschaften**

- $\overline{\phantom{0}}$  Funktion für **Spiegelbildmethode** auf Ebene des Mitunternehmens. Voraussetzung hierfür ist eine werthaltige Kapitalkontenentwicklung
- $\overline{\phantom{0}}$  **Umbuchung von Sachverhalten der Sonderbilanz**: vom Mitunternehmer -> in die Sonderbilanz bei der Mitunternehmerschaft
- $\equiv$ **Import Kapitalkontenentwicklung**

Hierzu gibt es um 13:30 einen gesonderten Vortrag (Raum 609)

## **Übermittlung der E-Bilanz: Selektive Kontennachweise**

 $\overline{\phantom{0}}$ Kein "Alles ohne nichts" Prinzip: Kontennachweise können nun auch selektiv übermittelt werden

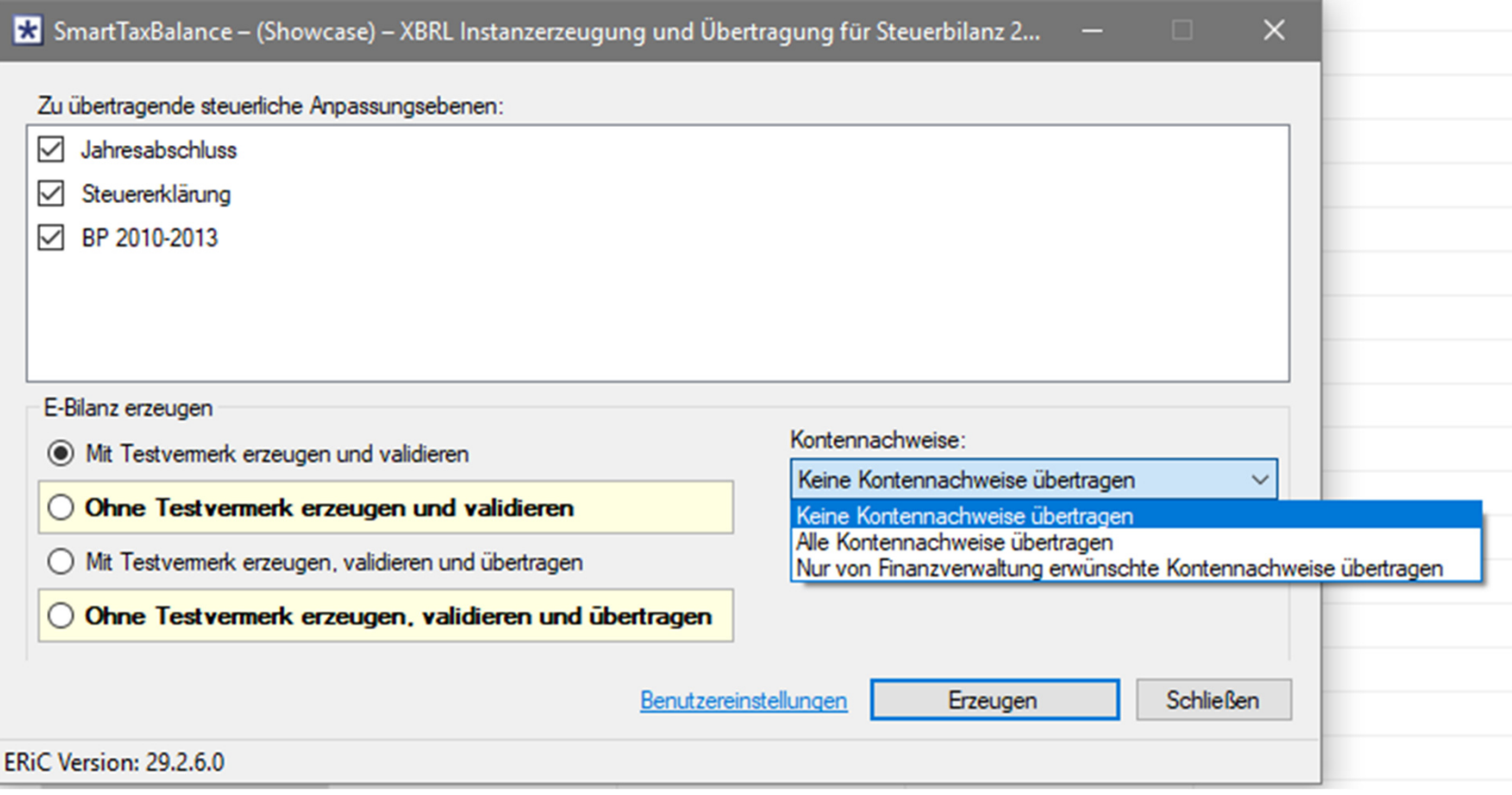

## **Übermittlung der E-Bilanz: Erweiterung Instanzreport**

 $\qquad \qquad -$  Im Instanzreport der E-Bilanz werden nun auch Fußnoten (z.B. Kommentare zu Anpassungssachverhalten) angezeigt:

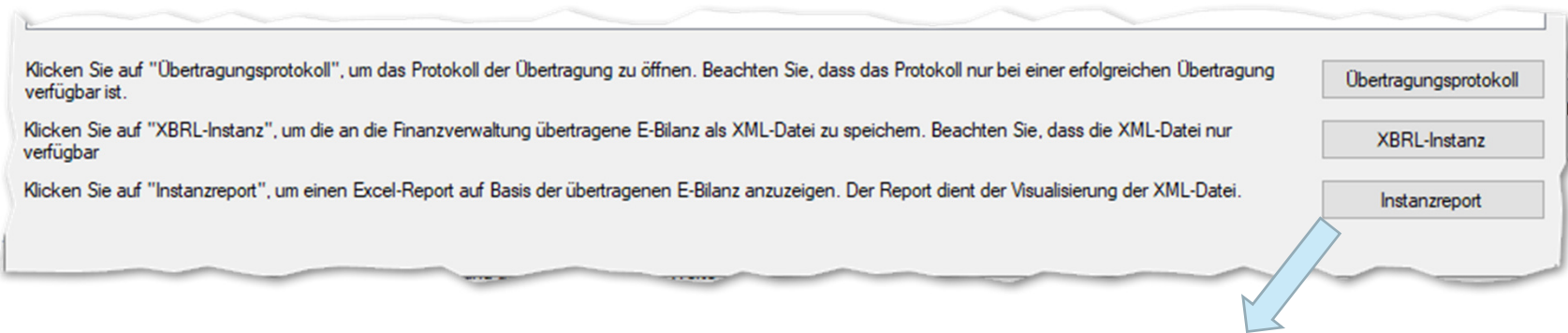

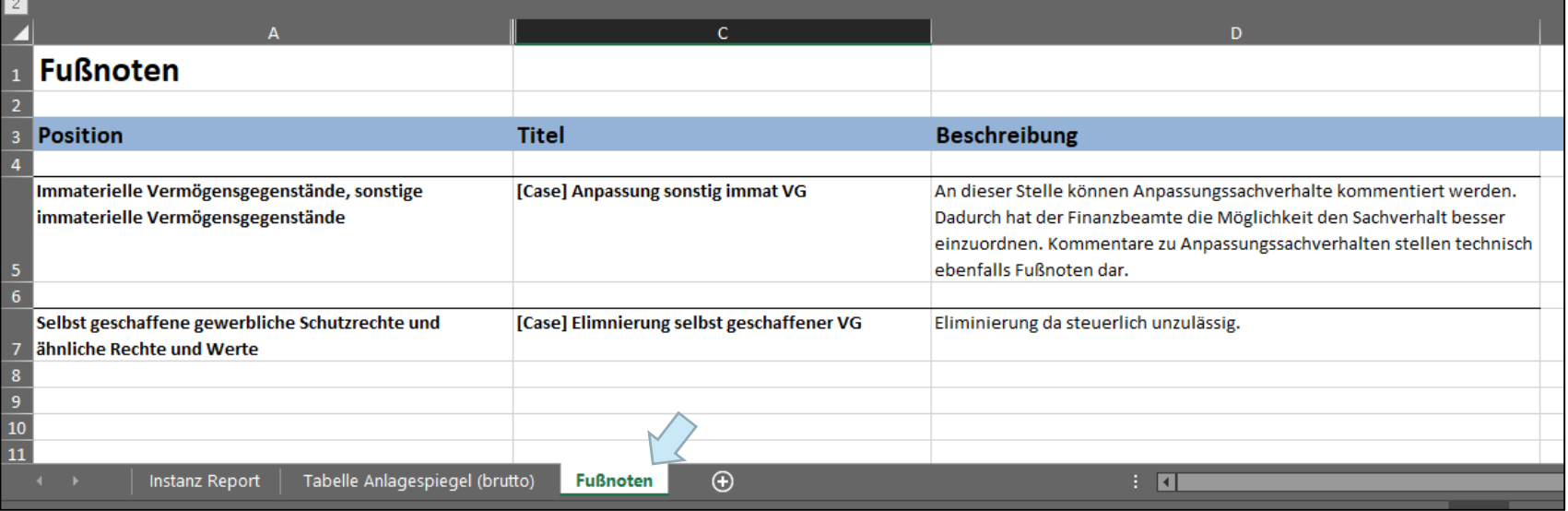

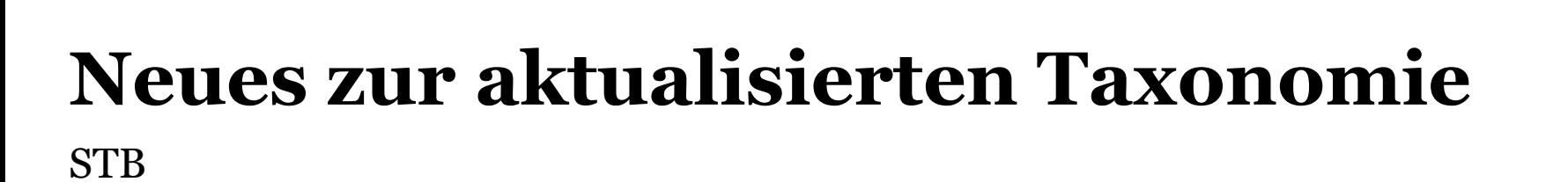

## **Taxonomie 6.2 (Wj 2019)**

- Neuer **Berichtsteil Betriebsvermögensvergleich** (BVV): voraussichtlich ab der Taxonomie 6.4 (WJ 2021) verpflichtend. Bis dahin ist ab Taxonomieversion 6.2 eine freiwillige Übermittlung möglich (mit *Fehlerhinweisen*).
- **Ziel des BVV**: Vermeidung einer Übermittlung von inkongruenten Datensätzen an die FinVerw, bei denen der in der Bilanz ausgewiesene Gewinn nicht mit dem Gewinn lt. Betriebsvermögensvergleich nach § 4 Abs. 1 EStG übereinstimmt.
- Für den geplanten Datenabruf wurden im Berichtsteil "Steuerliche Modifikation" neue Positionen eingefügt (**Rückübermittlung der E-Bilanz**) .
- $\overline{\phantom{m}}$  Im Berichtsteil **Steuerliche Gewinnermittlung** wurden Positionen für die Themen Sanierungsgewinne (§§3a, 3c Abs. 4 EStG), Aufwandskorrektur (§ 4f EStG), Sonderbetriebs-ausgabenabzug (§ 4i EStG) und Lizenzschranke (§ 4j EStG) aufgenommen.

#### **STB / Neues zur aktualisierten Taxonomie**

## **Taxonomie 6.2 (Wj 2019)**

 Zum Abbau von Redundanzen wurde die Art der Beteiligung auf der Anlage FB und die **Gesellschaftergruppe in den GCD** angeglichen:

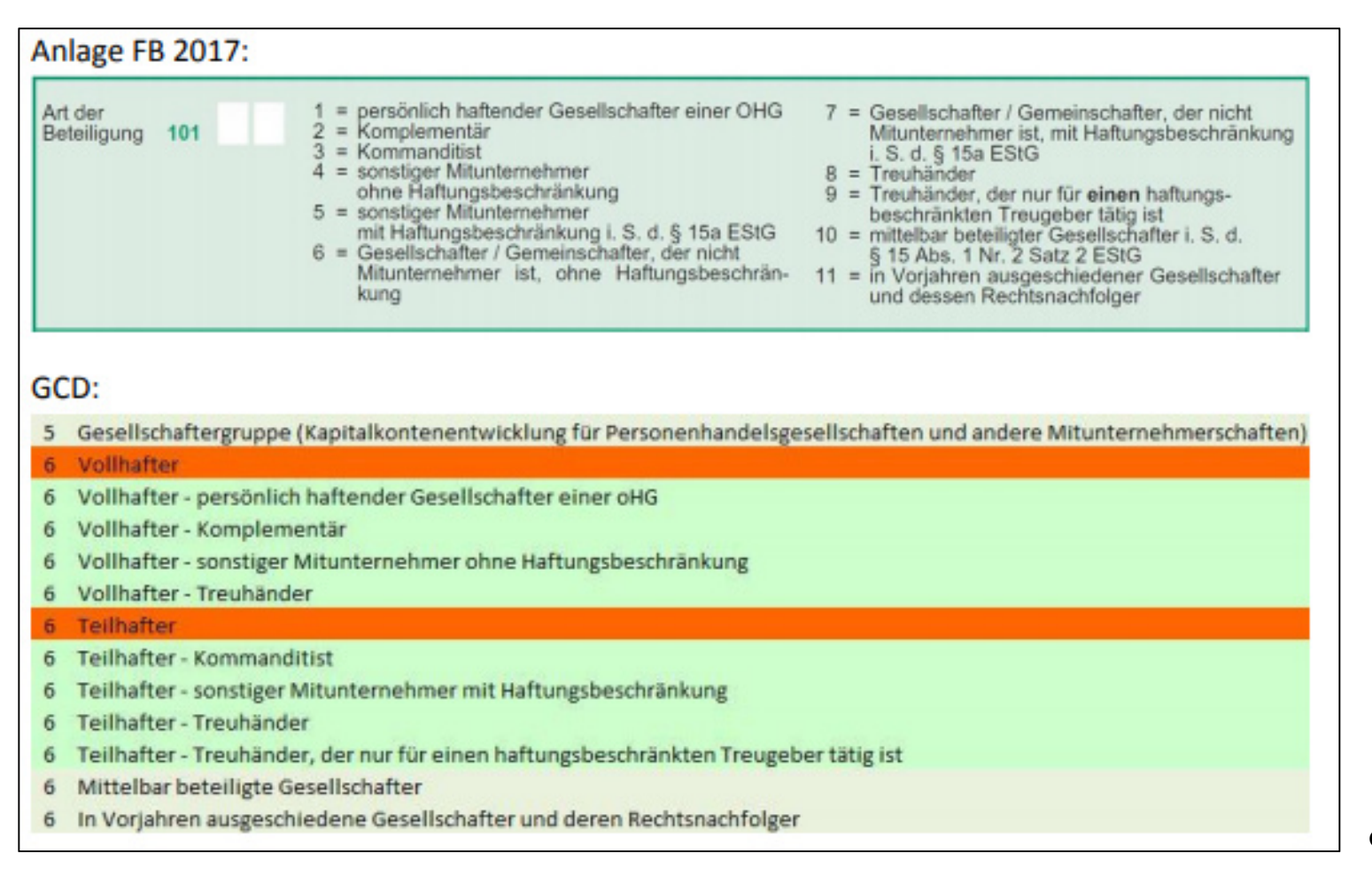

Quelle: esteuer.de

## **Taxonomie 6.3 (Wj 2020)**

- In den GCD-Berichtsbestandteilen wird die Ausprägung "Berichtsbestandteile, **abweichende Wertansätze der Finanzverwaltung**" ergänzt (weitere Vorbereitungen für die Rückübermittlung)
- **Anpassung der Summenmussfeldprüfung**: Zukünftig ist ein Konten-Mapping auf Summenmussfelder nicht zulässig. Konten müssen Auffangpositionen zugeordnet werden. Hierfür wird die Taxonomie ggf. erweitert werden.
- Neue Taxonomiepositionen für das **InvStG <sup>2018</sup>**aufgenommen (rein steuerliche Positionen)
- Zusätzliche Positionen für die **Übermittlung von Sonderbilanzen** ("Forderungen und sonstige Vermögensgegenstände, Forderungen gegen Gesellschaft/Gesamthand" und "Verbindlichkeiten, Verbindlichkeiten gegenüber Gesellschaft/Gesamthand2)
- $\overline{\phantom{0}}$  Bei der Taxonomie-Position "Steuern vom Einkommen und vom Ertrag, **Kapitalertragsteuer**" und den zugehörigen Unterpositionen wird die Rechtsformauszeichnung auf "KST" begrenzt (bei Einzelunternehmen und Personengesellschaften liegt insoweit eine Entnahme vor).

#### **INNOVATION FLEXIBILITÄT ERFAHRUNG**

## **Kontakt**

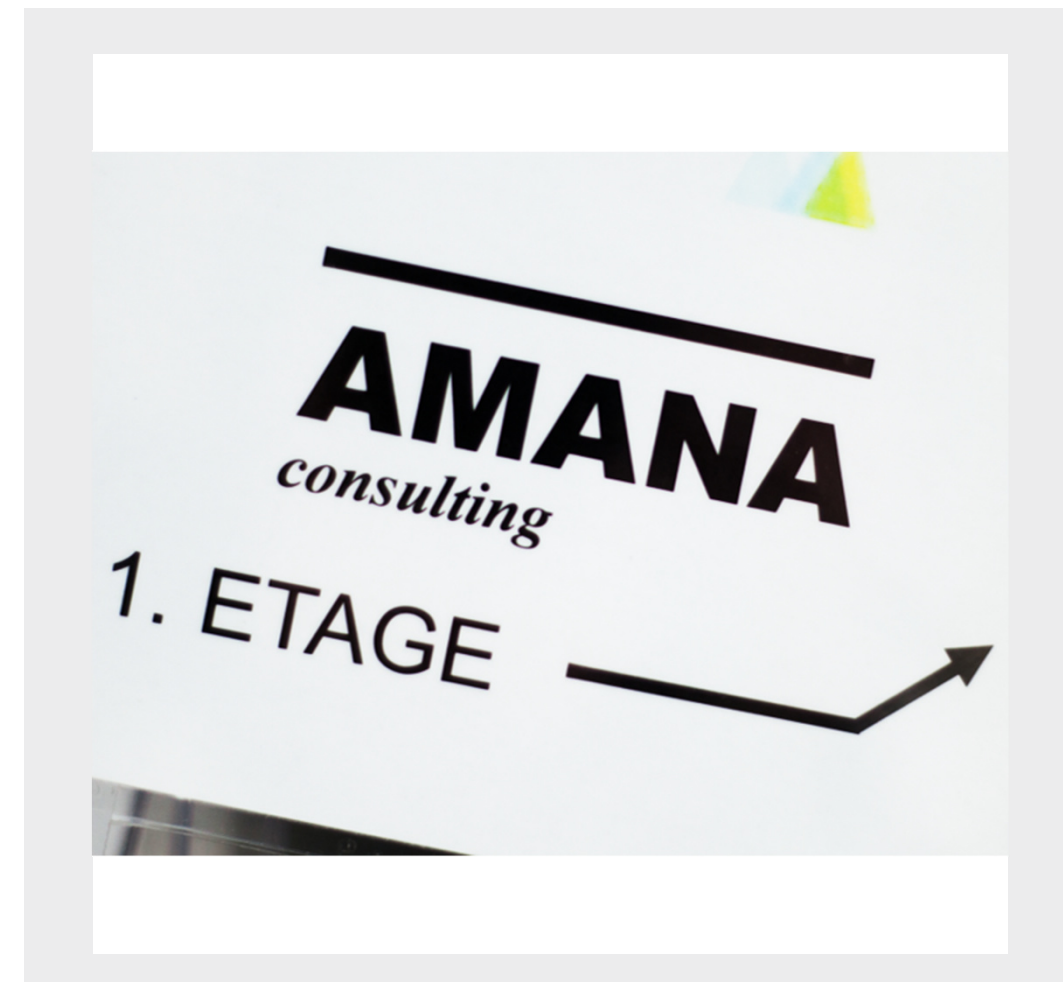

**AMANA** consulting GmbH

Veronikastraße <sup>36</sup> 45131 Essen

**T** +49 201 94622 800 **F** +49 201 94622 899

info@amana.deamana.de

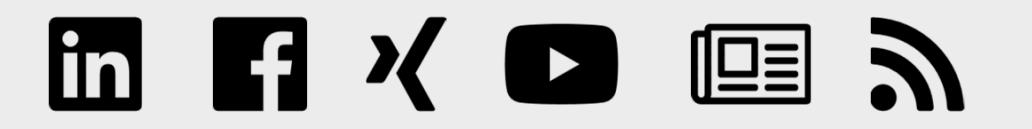